# Polynome im Affenkasten

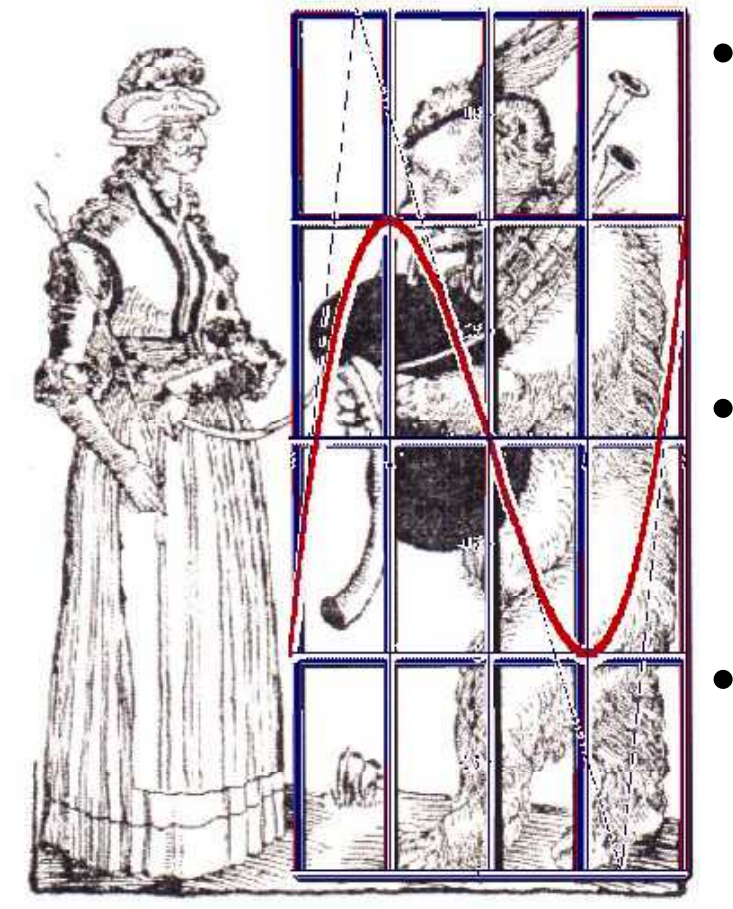

- **Für jedes Polynom bis zum 4. Grad gibt es einen Kasten, in dem es angeschaut werden kann.**
- **Jede Potenzfunktion zeigt eine zeigt besondere Schönheit.**
- • **Neuentdeckungen sind jederzeit möglich.**

Bacenführerin

# Polynome im Affenkasten

# Übersicht

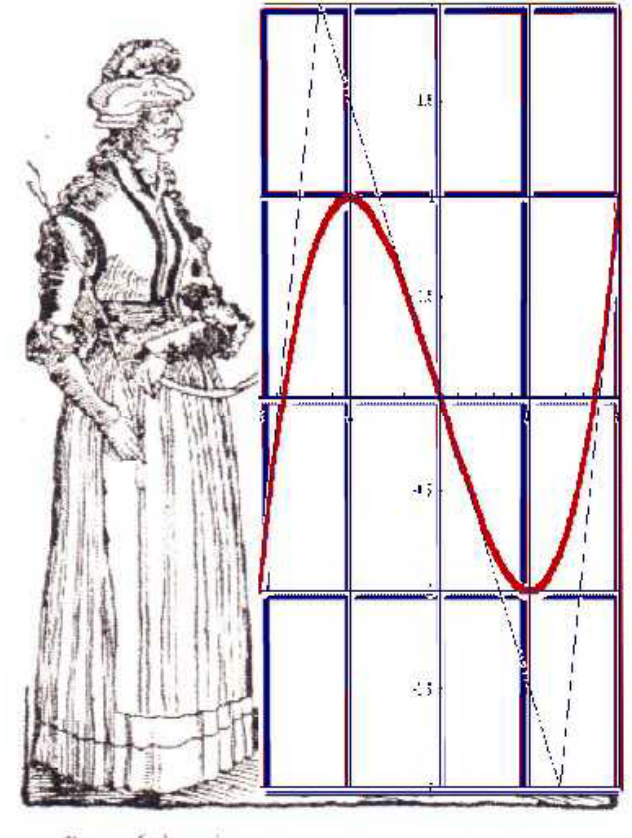

Barenführerin

- •**Polynome 3. Grades**
- •**Scherung als Beweisgedanke**
- **Parabeln im Bärenkasten**
- **Polynome 4. Grades im Pantherkäfig**
- •**Potenzfunktionen**
- •**A d F kti kl ndere Funktionsklassen**
- •**Entdeckendes Lernen**
- • **Fundamentale Ideen der Mathematik und ihrer Lehre**

•**Wir betrachten ein Pol y , nom 3. Grades , das Extrema hat.**

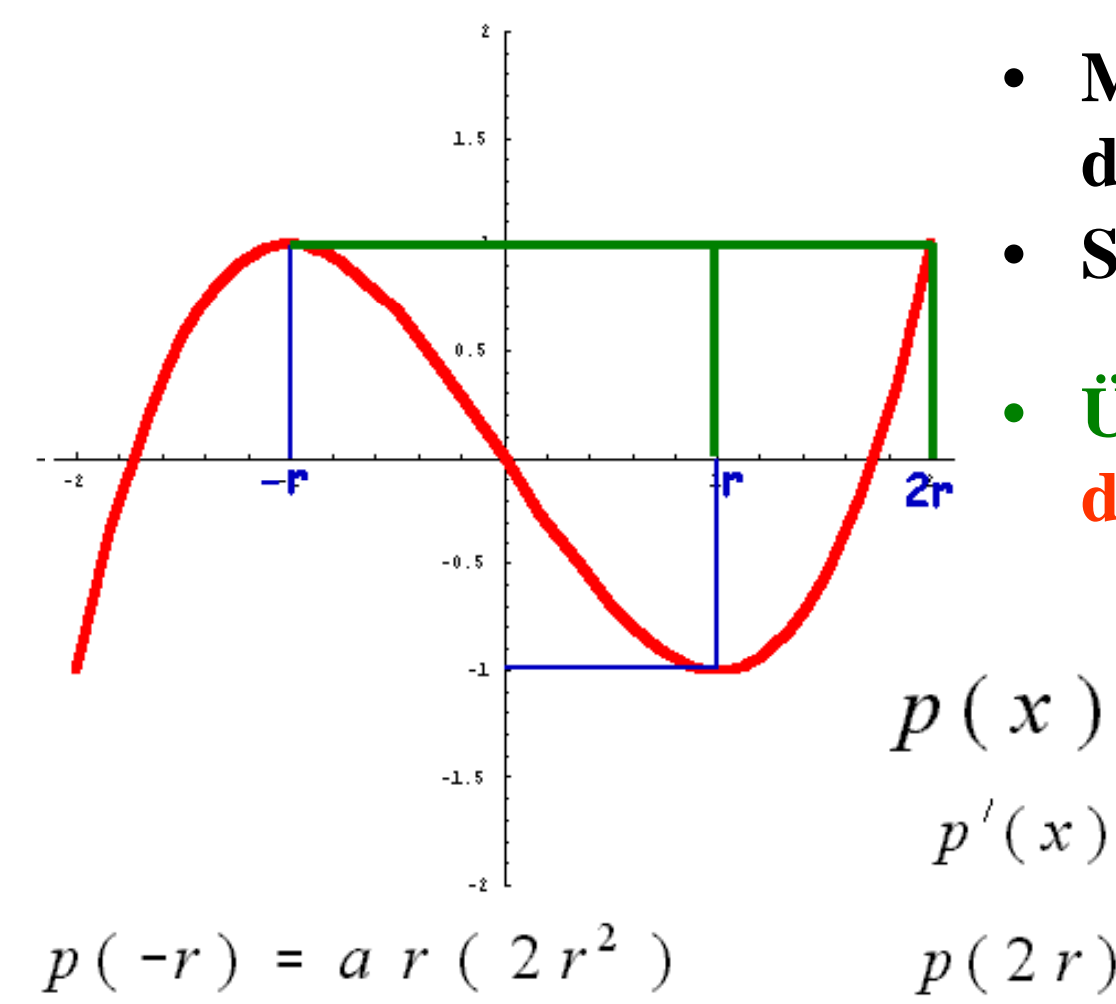

- **Maximum und Wendepunkt definieren eine Kastenzelle.**
- **Symmetrie zum Wendepunkt.**
- **Überraschend ist: di ä h t Z ll t i die n c s te elle pass immer.**

$$
p(x) = a x (x2 - 3r2)
$$
  

$$
p'(x) = a (3x2 - 3r2)
$$
 o.B.d.A  

$$
p(2r) = a 2r (r2)
$$

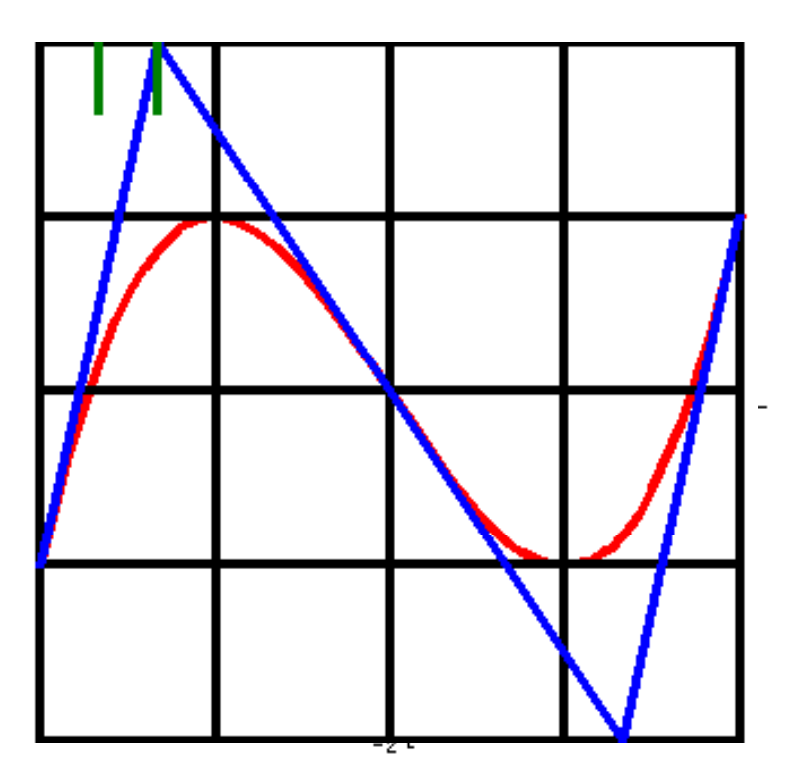

- $\bullet$  **Jede Tangente schneidet die Wendetangente.**
	- •**Überraschend ist:**
	- $\bullet$  **Die Tangente am Kastenrand schneidet die Wendetan gente auf der oberen Kastenlinie**
	- • **Der Schnittpunkt liegt immer an der 2:1 Teilungsstelle der der Zelle**

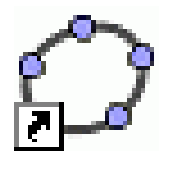

•Die Nullstelle ist stets das  $\sqrt{3}$ -fache der Extremstelle.

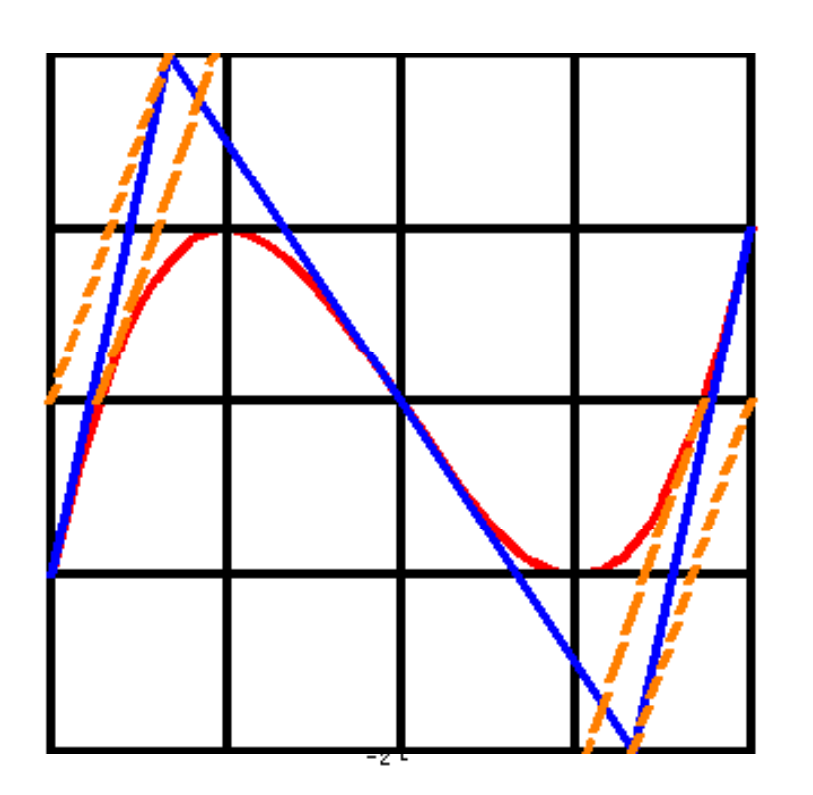

$$
p(x) = a x \left(x^2 - 3r^2\right)
$$

- •**• Die Nullstellen -Tangente liegt** also "irrational" im Kasten.
- **Sie passt nicht zu den anderen wichtigen Tangenten.**
- •**Wirklich nicht?**
- •**Überraschend ist:**
- •**Sie** ,, erbt" ihre Steigung aus **dem Kasten , m.a.W.:**
- • **sie ist stets parallel zu einer markanten Kastenlinie.**

•Flächenverhältnisse <u>**P**eer</u>

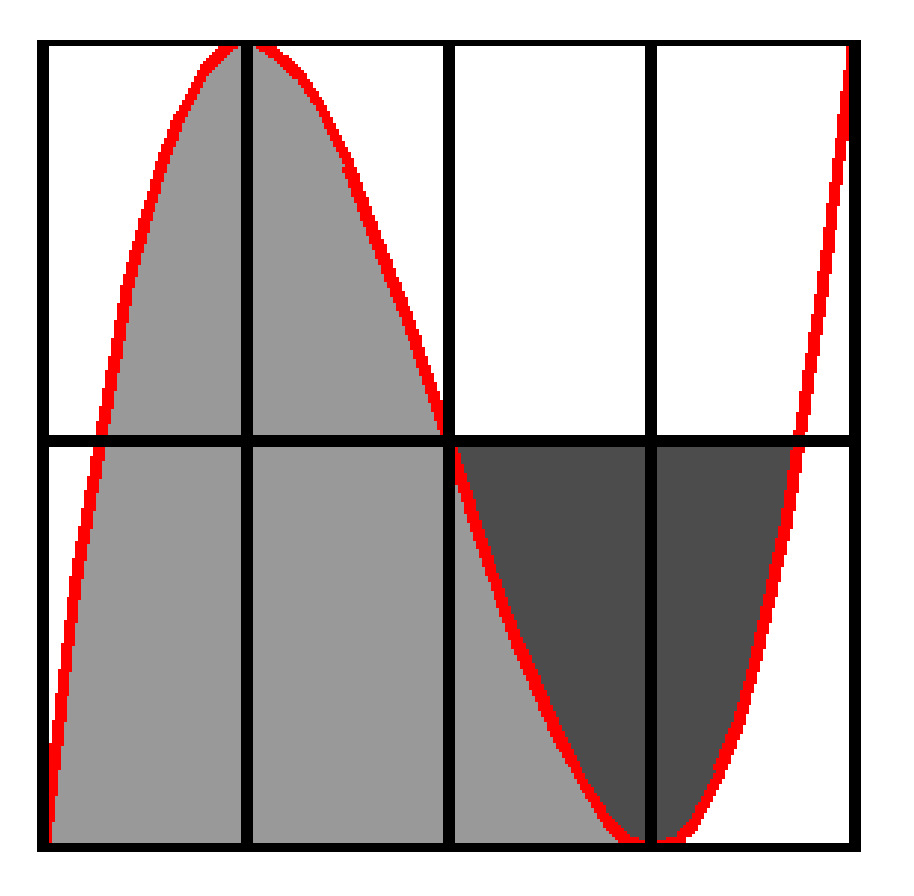

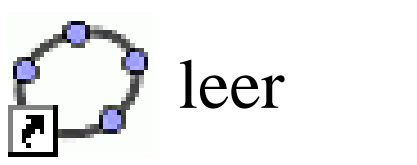

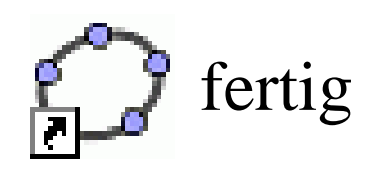

- • **Die Inhalte der gezeichneten Flächen stehen im Verhältnis 3 : 1**
- •**Das ist einfach schön.**
- •**Überraschend ist:**
- • **Es ist ein rationales Flächenverhältnis, obwohl die beteiligte Nullstelle "irrational" im Kasten liegt.**

#### $\bullet$ **Flächenverhältnisse**

 $f(x) = a x(x^2) = b$  wit  $a=1$ ,  $b=3$ . Tennents  $b=1$   $x=1$ 

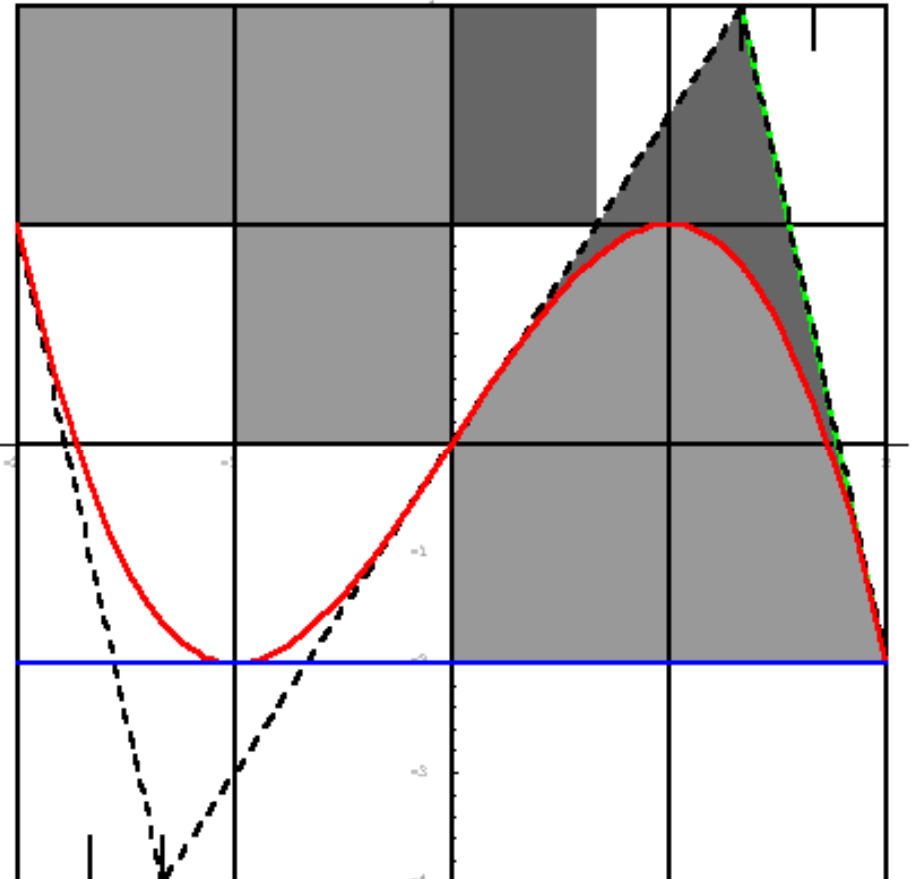

 $\bullet$ **• Flächen gleicher Farbe sind gleich groß.**

$$
p(x) = a x (x2 - 3r2)
$$

Ist r die Rasterbreite, so hat ein Rasterkästchen den Flächeninhalt  $F_K = 2 a r^4$ .

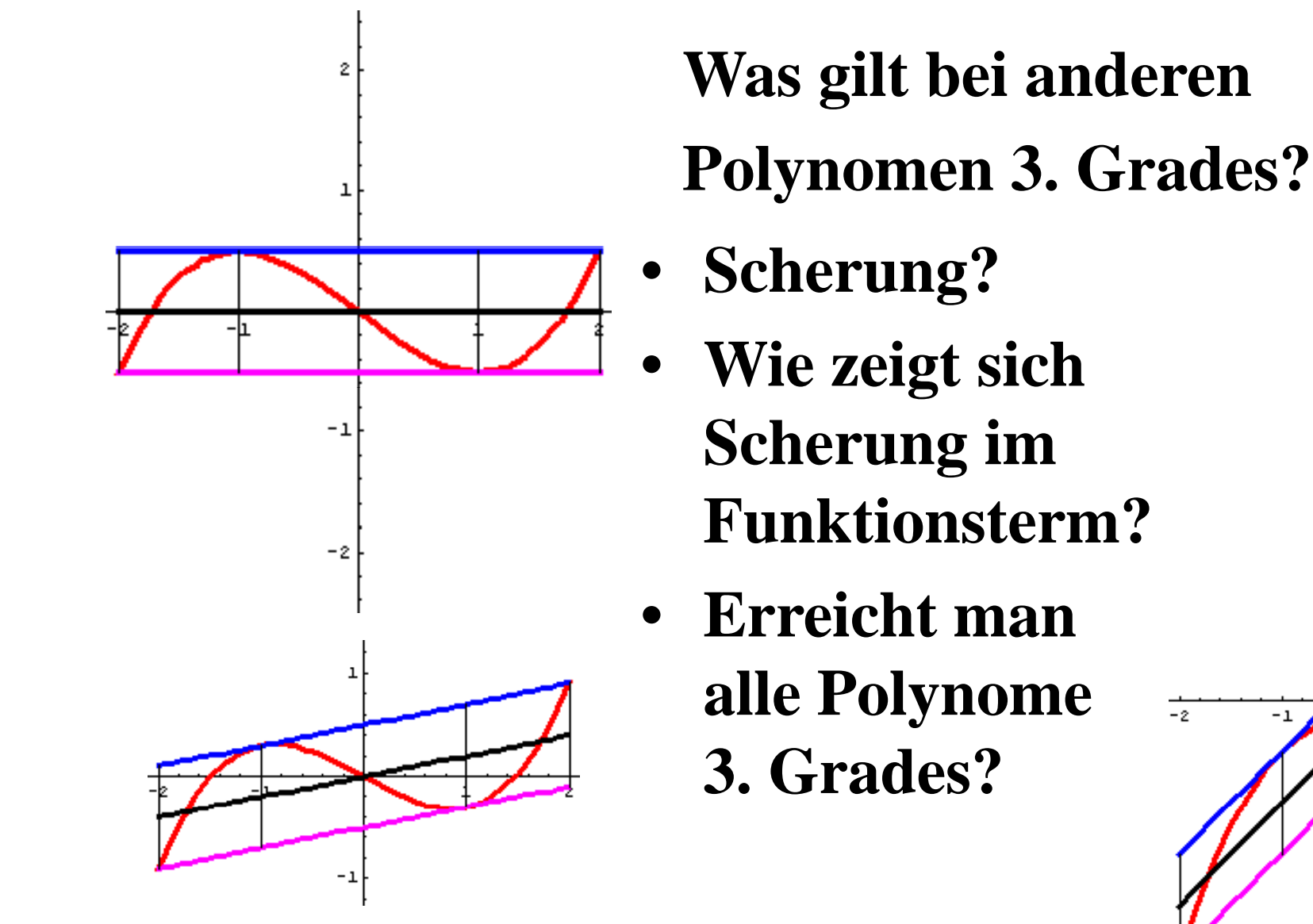

Prof. Dr. Dörte Haftendorn, Leuphana Universität Lüneburg, www.mathematik-verstehen.de Folie 8

 $\overline{2}$ 

-2

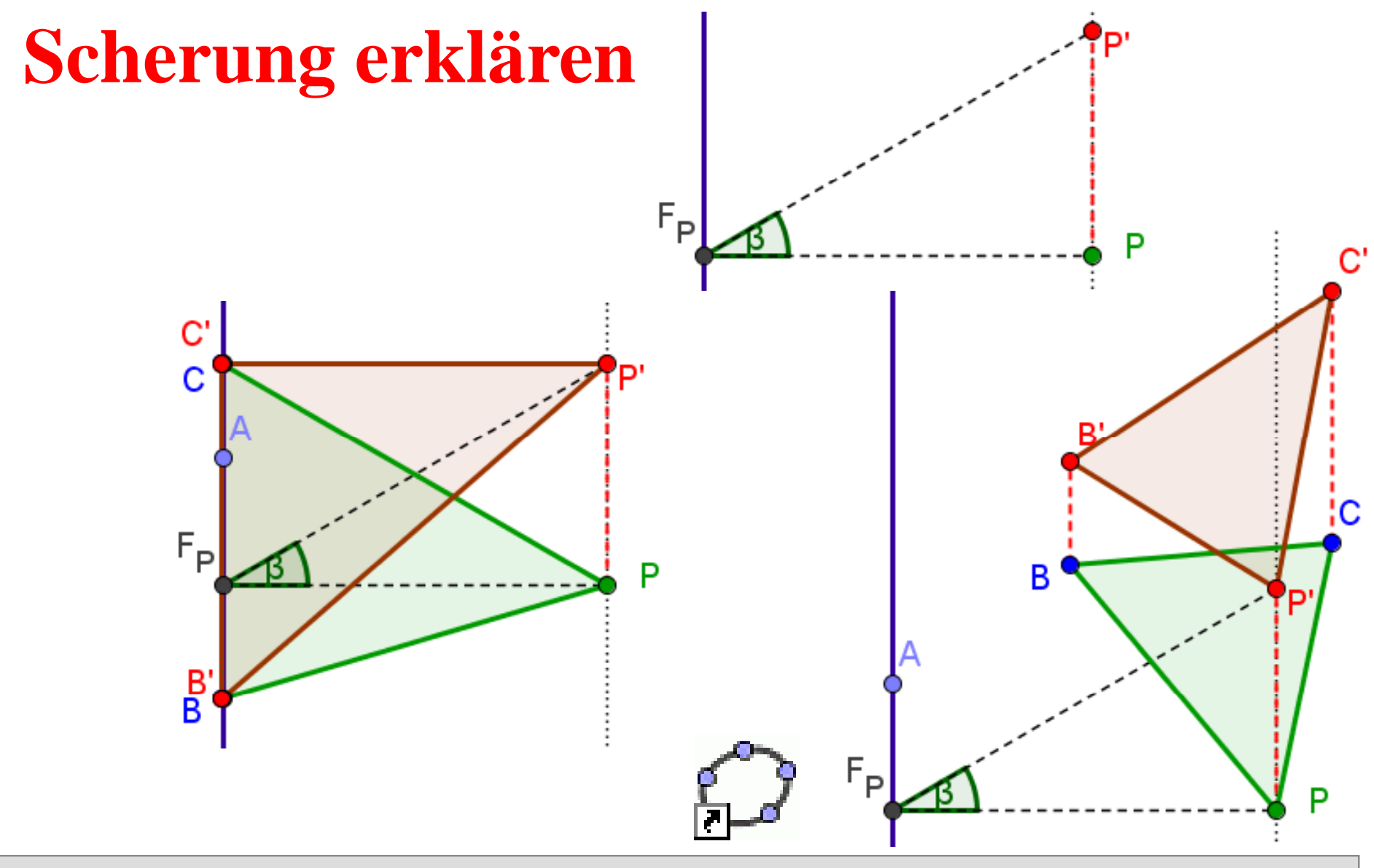

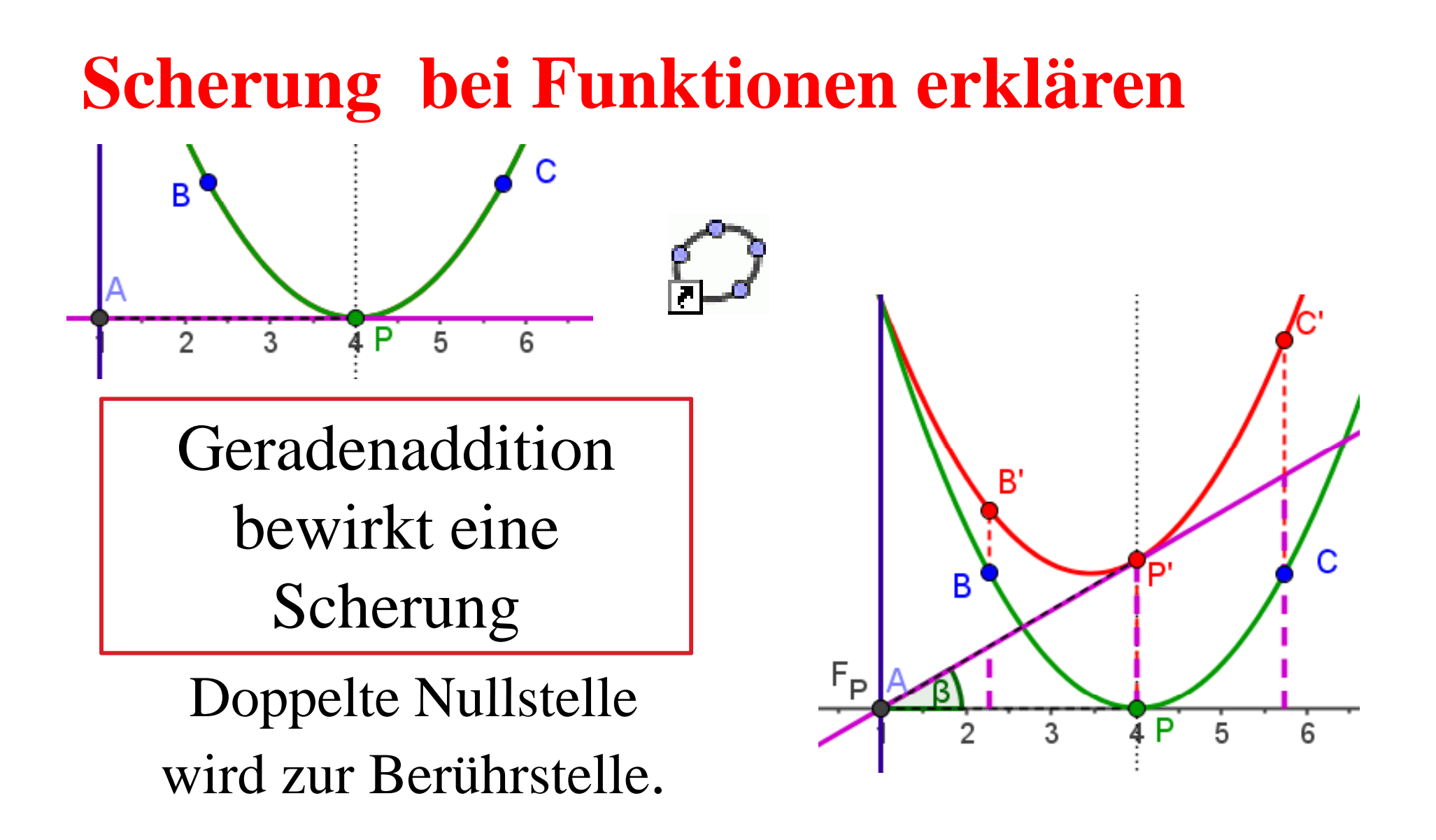

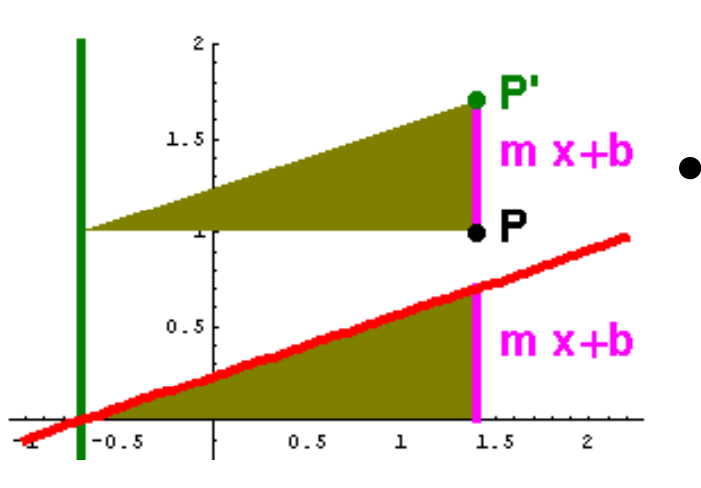

# **Scherung allgemein**

- Addition eines linearen Terms zu einem Funktionsterm bedeutet geometrisch eine **Scherung** des Funktionsgraphen.
- **Scherachse** ist die Parallele zur y-Achse durch die Nullstelle der zum linearen Term gehörigen Geraden
- Scherwinkel ist der spitze Winkel, den die Gerade mit der x-Achse bildet.

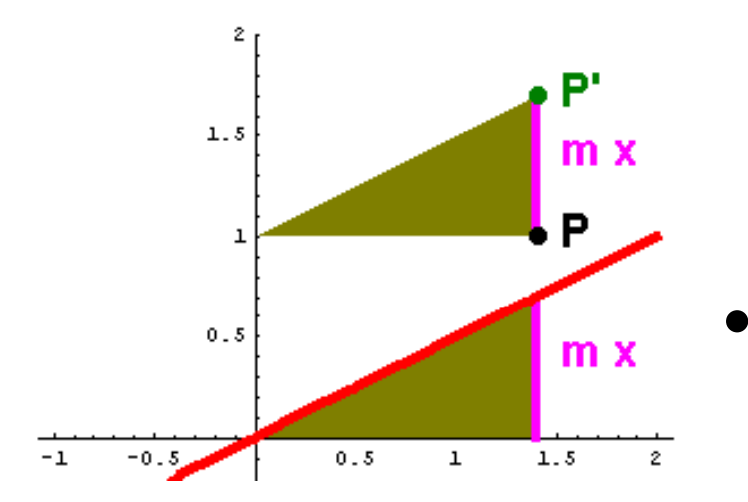

# **Scherung bei Polynomen bei 3. Grades** • durch Addition des Terms

einer Ursprungsgeraden

$$
f(x) = a x^3 + b x
$$

- •• **Scherachse** ist die y-Achse • Scherachse ist die y-Achse<br>• Scherwinkel ist der (spitze)
- **Scherwinkel** ist der (spitze) Steigungswinkel.

Auch in der anderen Darstellung:

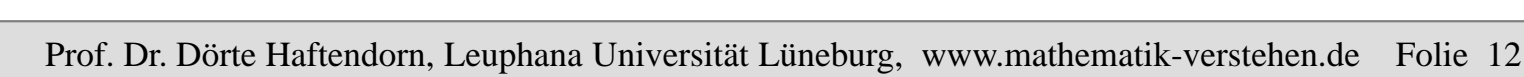

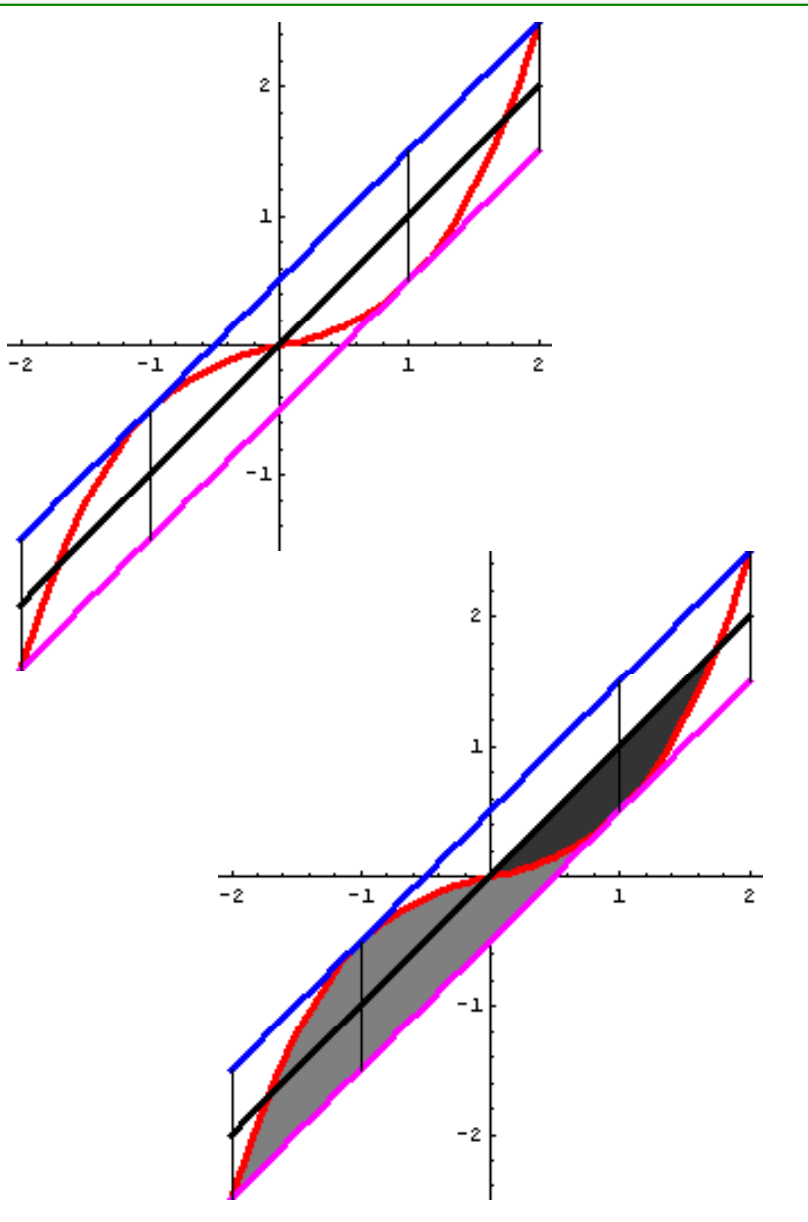

- Scherungen erhalten Teilverhältnisse undInzidenzen
- Scherungen erhalten die Flächen größe
- • Scherungen erhalten also auch die Flächenverhältnisse
	- Neu ins Bewusstsein gerückt:
- Solche Scherungen erhalten die Wendestellen
- Scherungen erhalten den Grad eines Polynoms

 $f(x) = ax(x^2 - b)$  mit  $a = \frac{1}{x}$ , b=-2, Tangente bei r=1

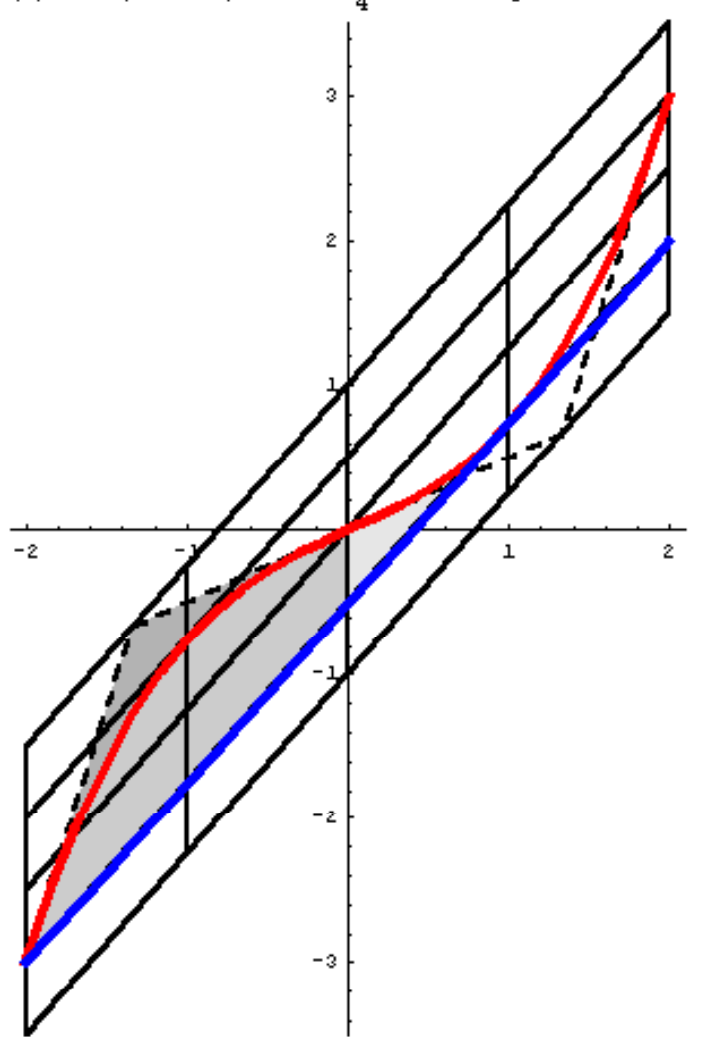

#### •**Also:**

- • Jede Tangente definiert mit Berühr und Wendepunkt eine Kastenzelle.
- Alle für gerade Affenkästen bewiesenen Tatsachen gelten auch für schräge Affenkästen.
- Alles gilt für alle Polynome 3. Grades.

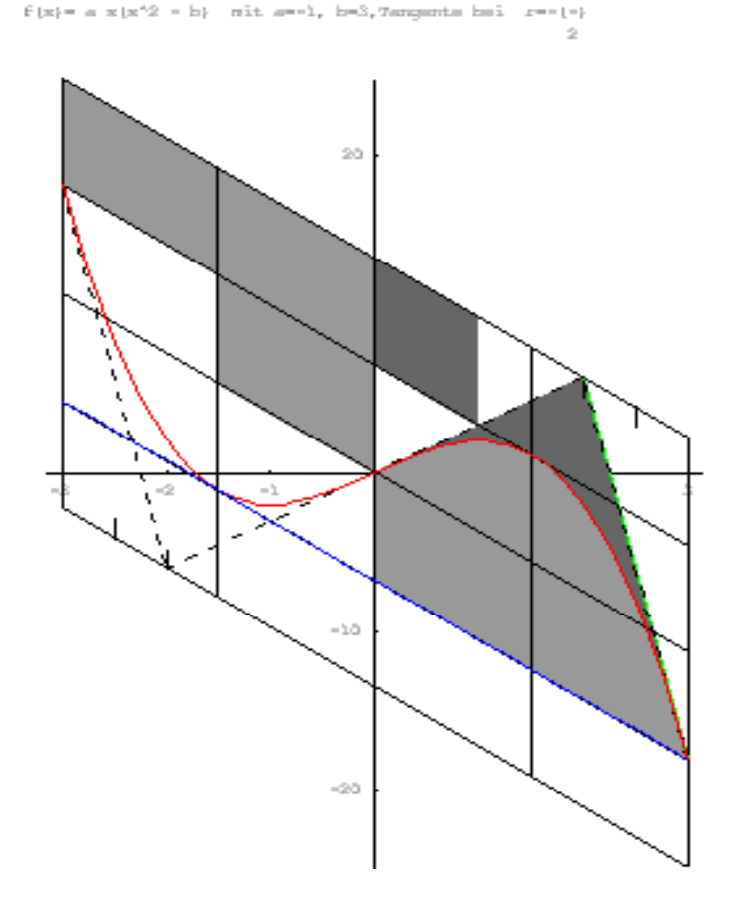

- •**Also:**
- • Jede Tangente definiert mit Berühr und Wendepunkt eine Kastenzelle.
- Alle für gerade Affenkästen bewiesenen Tatsachen gelten auch für schräge Affenkästen.
- Alles gilt für alle Polynome 3. Grades.

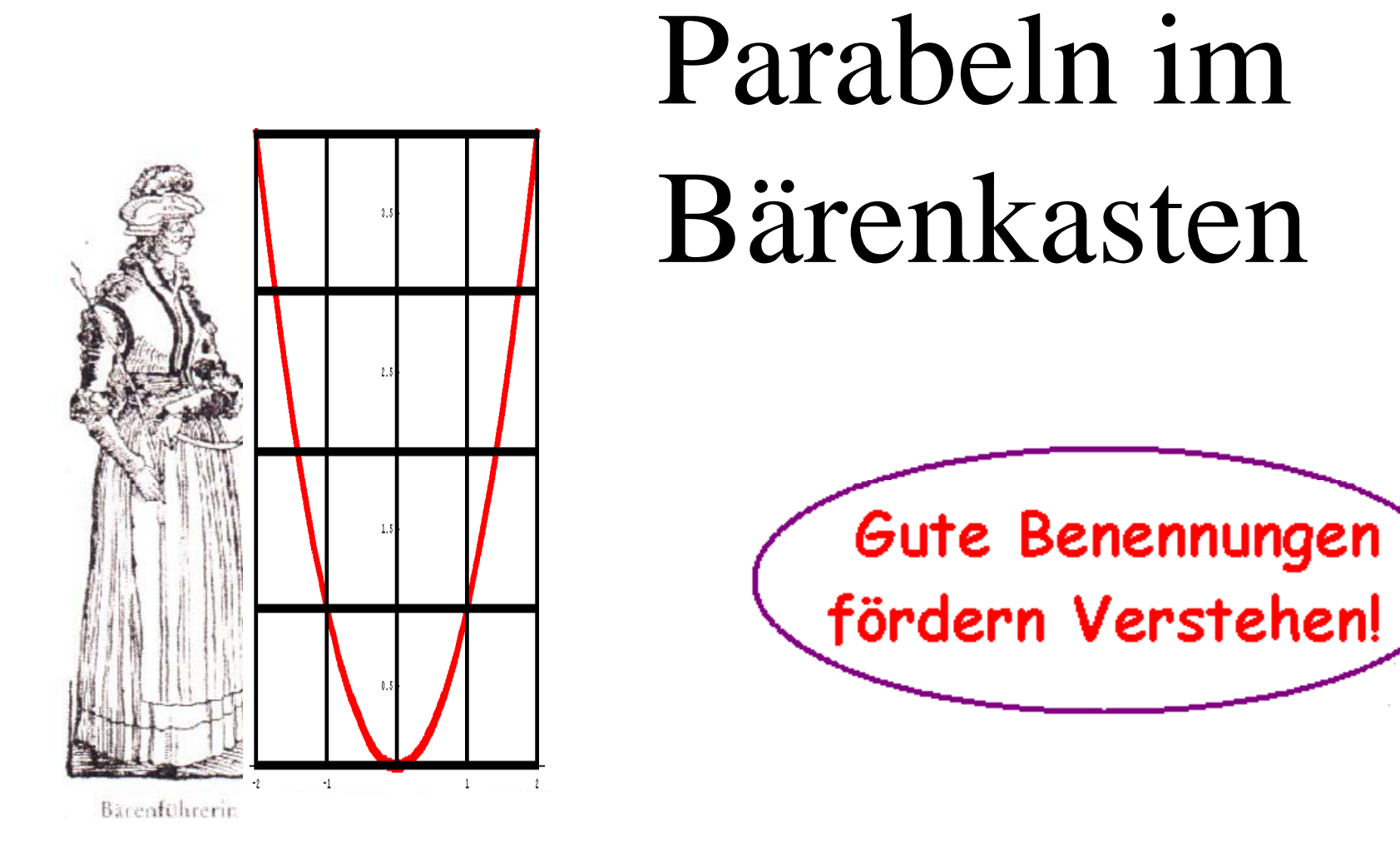

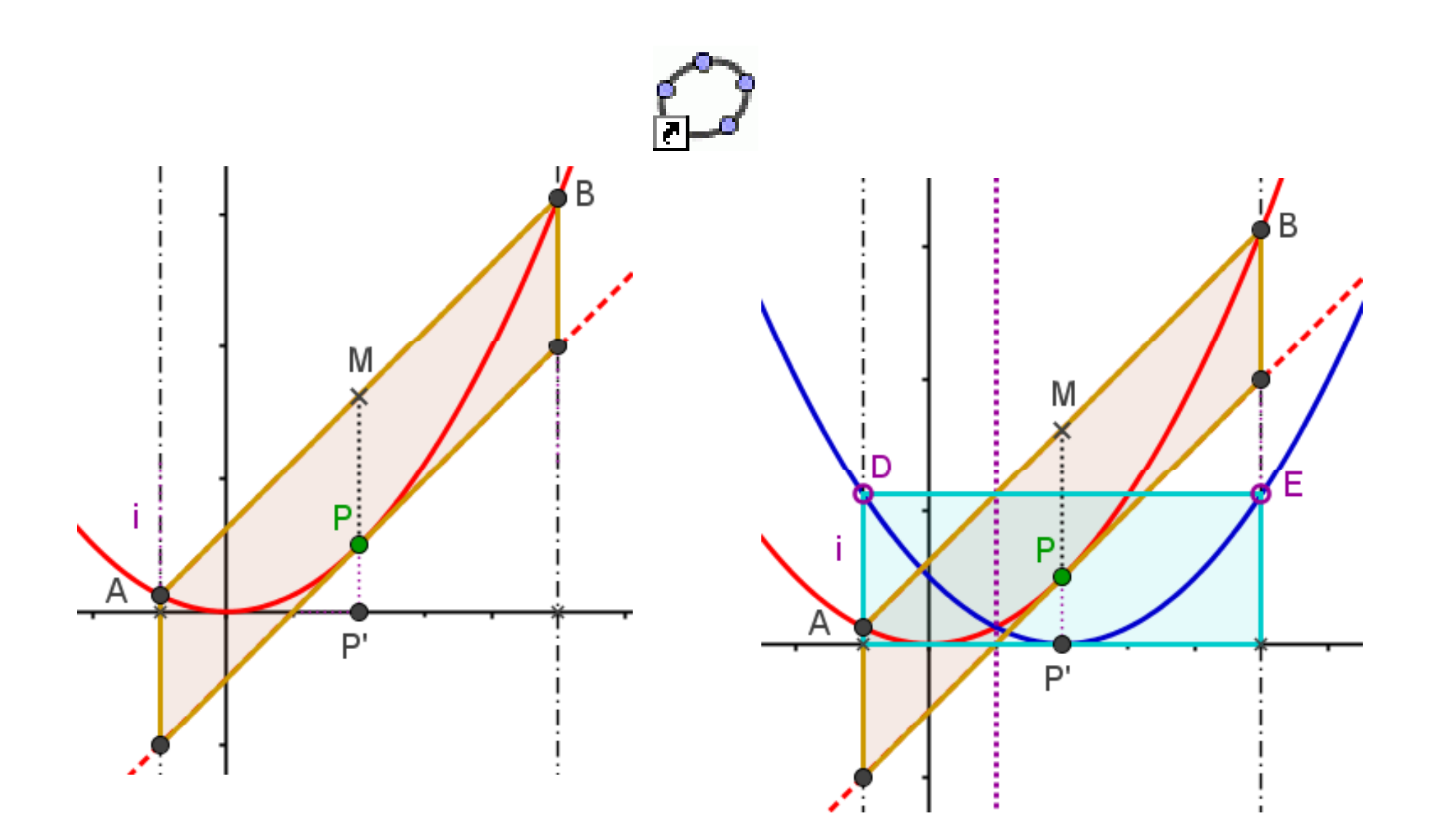

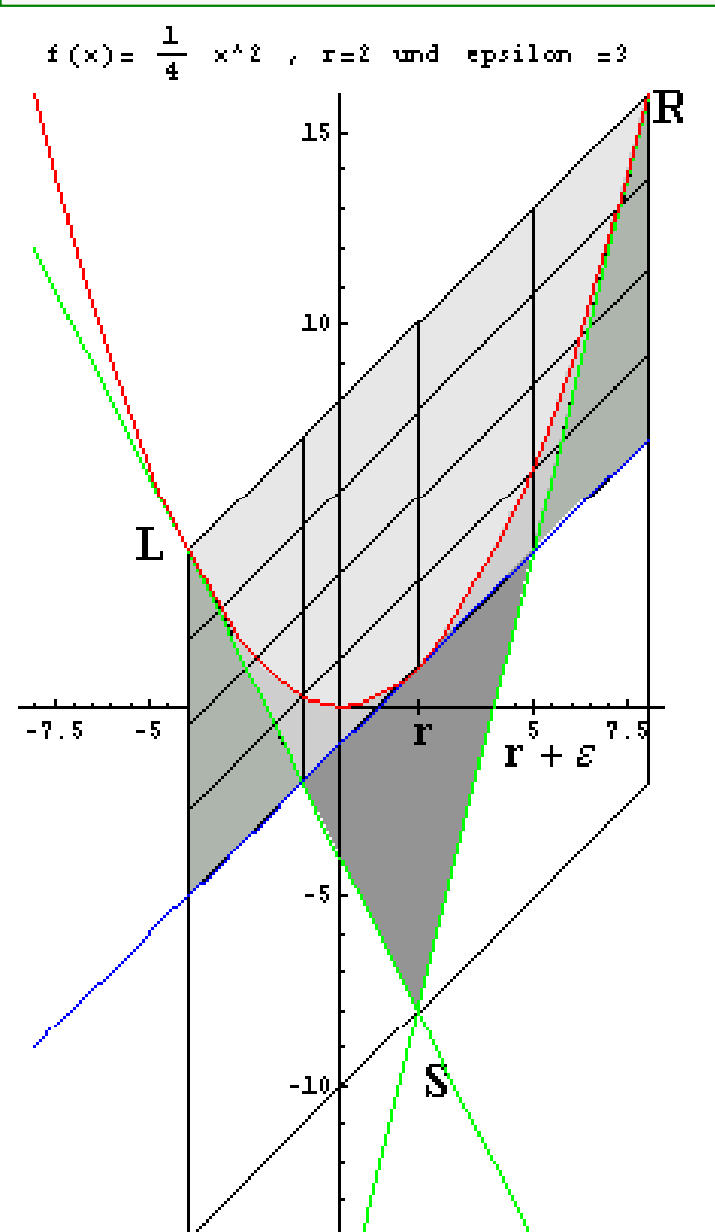

- • **Die Tangenten an den Ecken des Bä k t renkastens:**
- • **treffen die untere Kastenkante auf einem Gitterpunkt**

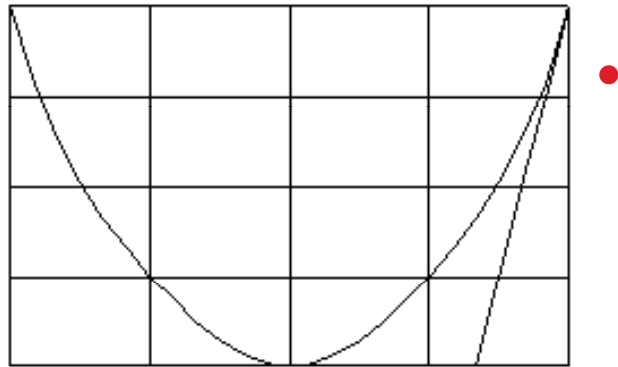

- **Dies kann also gar keine Parabel sein.**
- **Die beiden Tangenten schneiden sich untereinander auf der Unterkante des ,,Doppelkastens"**
- **Es gelten viele schöne Flächenverhältnisse**

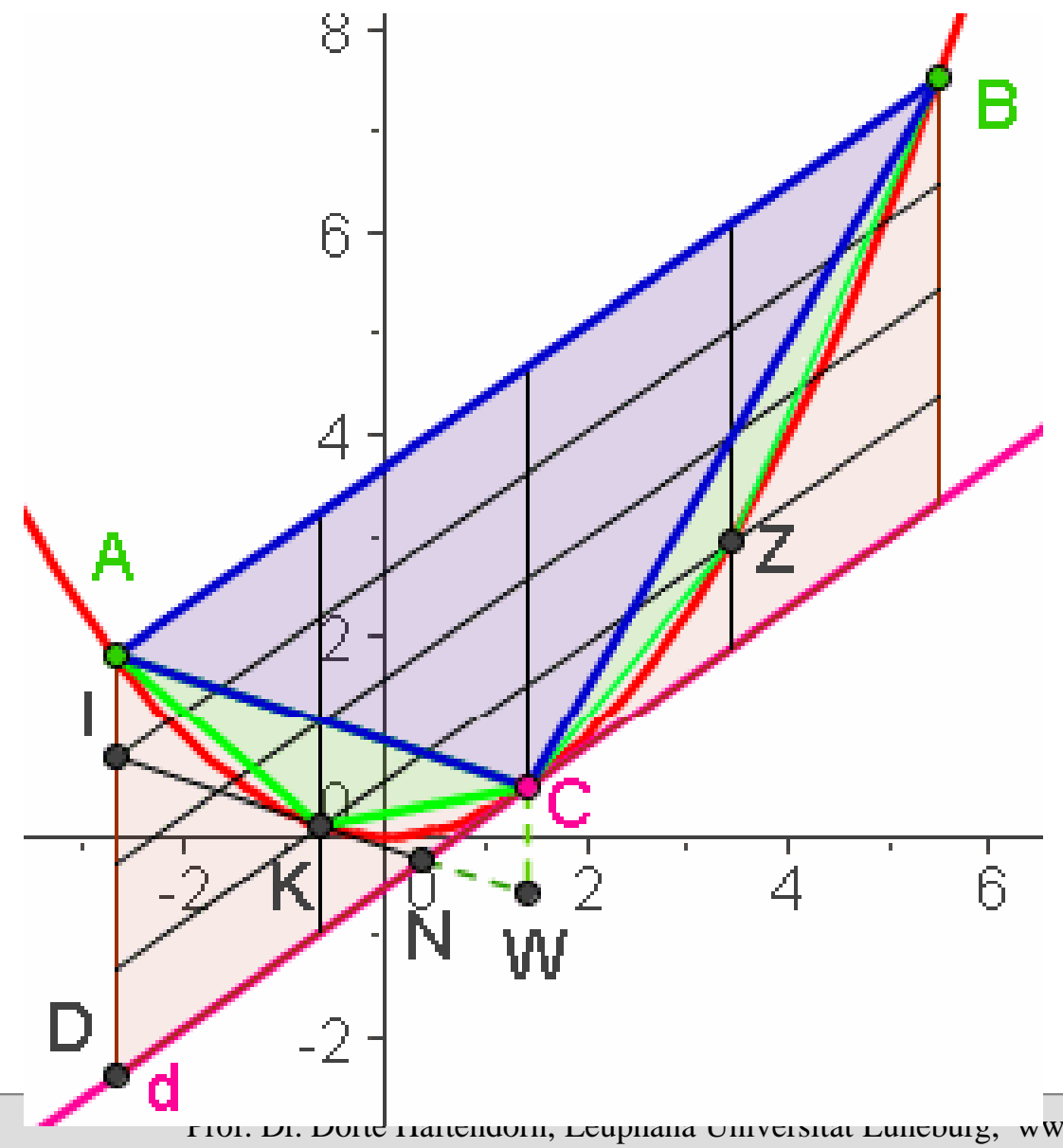

Die Sehne AB definiert Ein **Parabelsegment.**  $C$  heißt **Scheitel** des Parabelsegmentes.

Mit einer Fol ge von Dreiecken hatArchimedes die Parabelflächebestimmt.

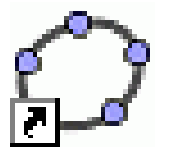

DIE QUADRATUR DER PARABEL

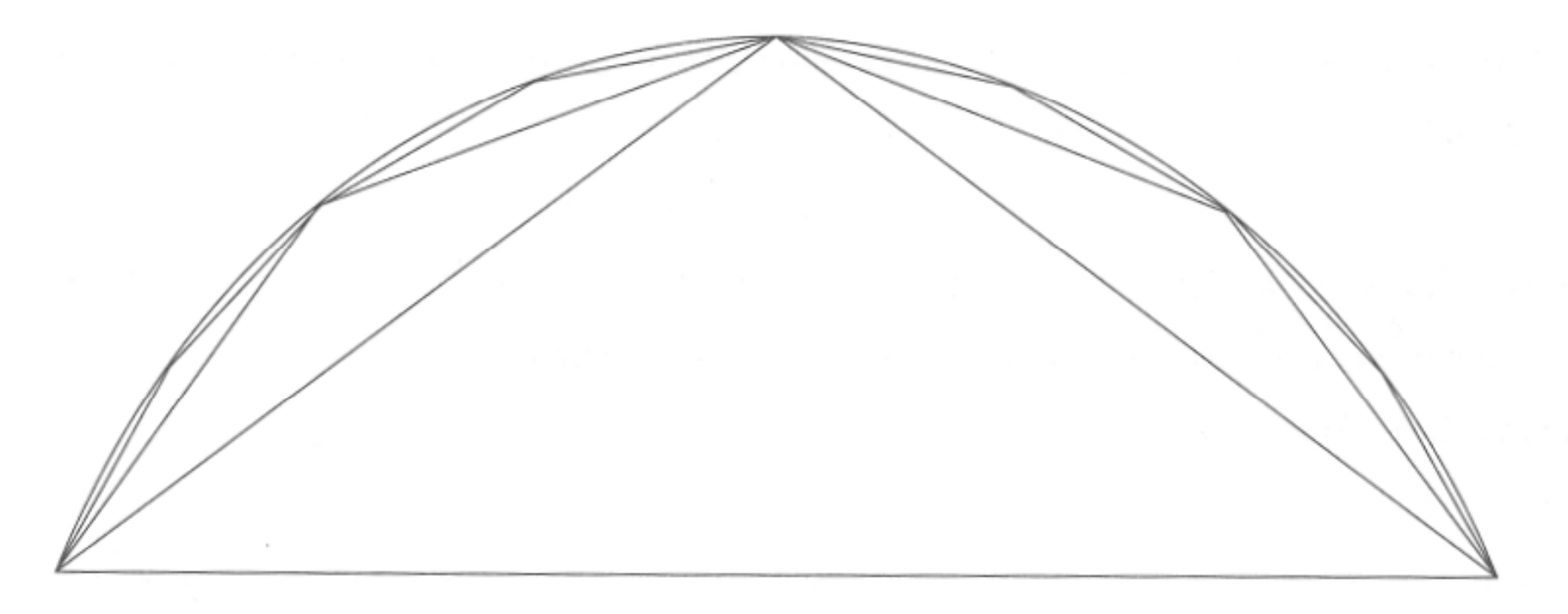

Abbildung 2.9-1: Die Parabel umschließt ein Mosaik aus Dreiecken, das die Parabel beliebig genau annähern kann. Wir nehmen an, die Differenz zur Parabel sei kleiner als ein Sandkorn.

#### Aus dem Buch: Archimedes Palimpsest

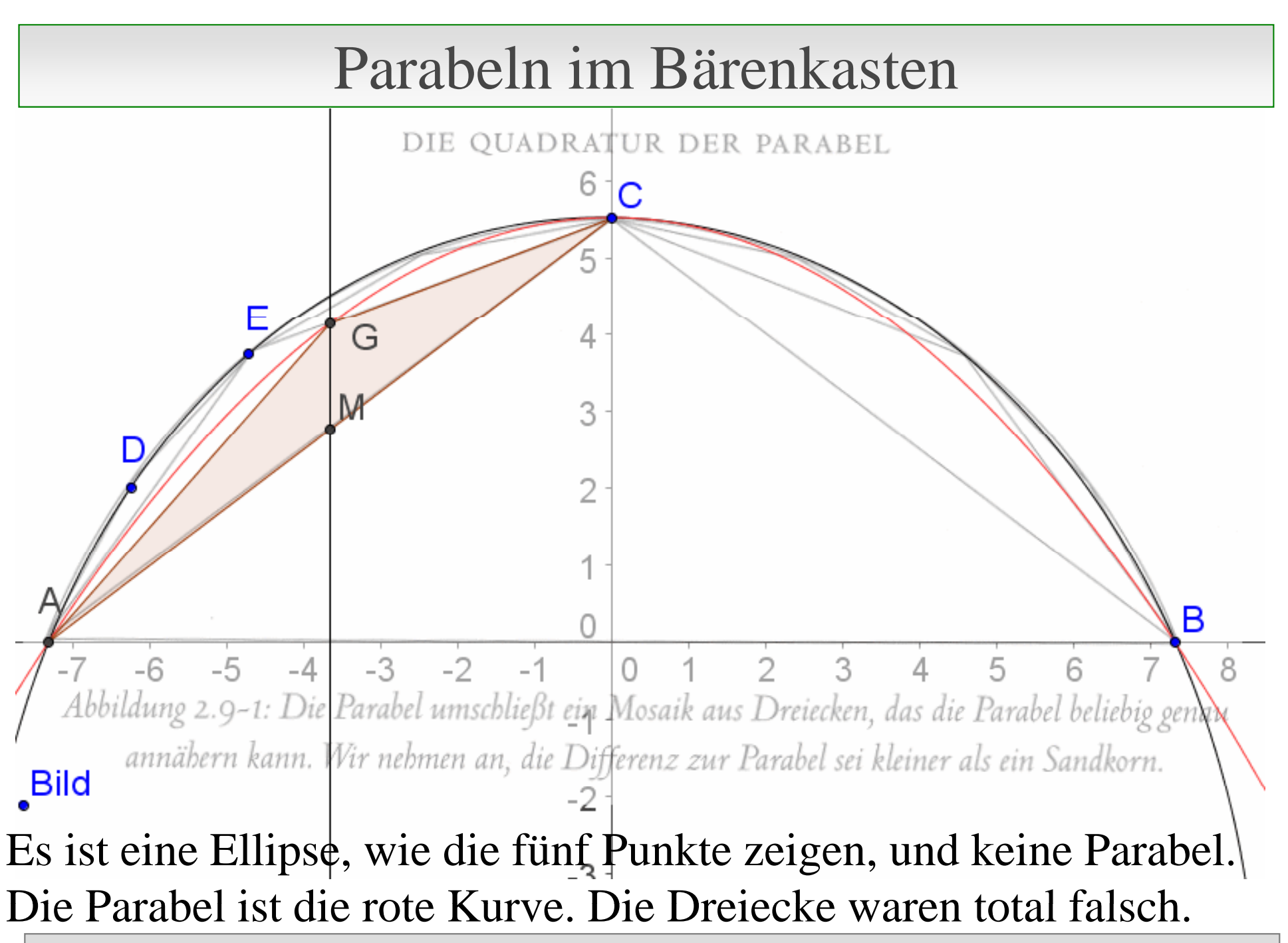

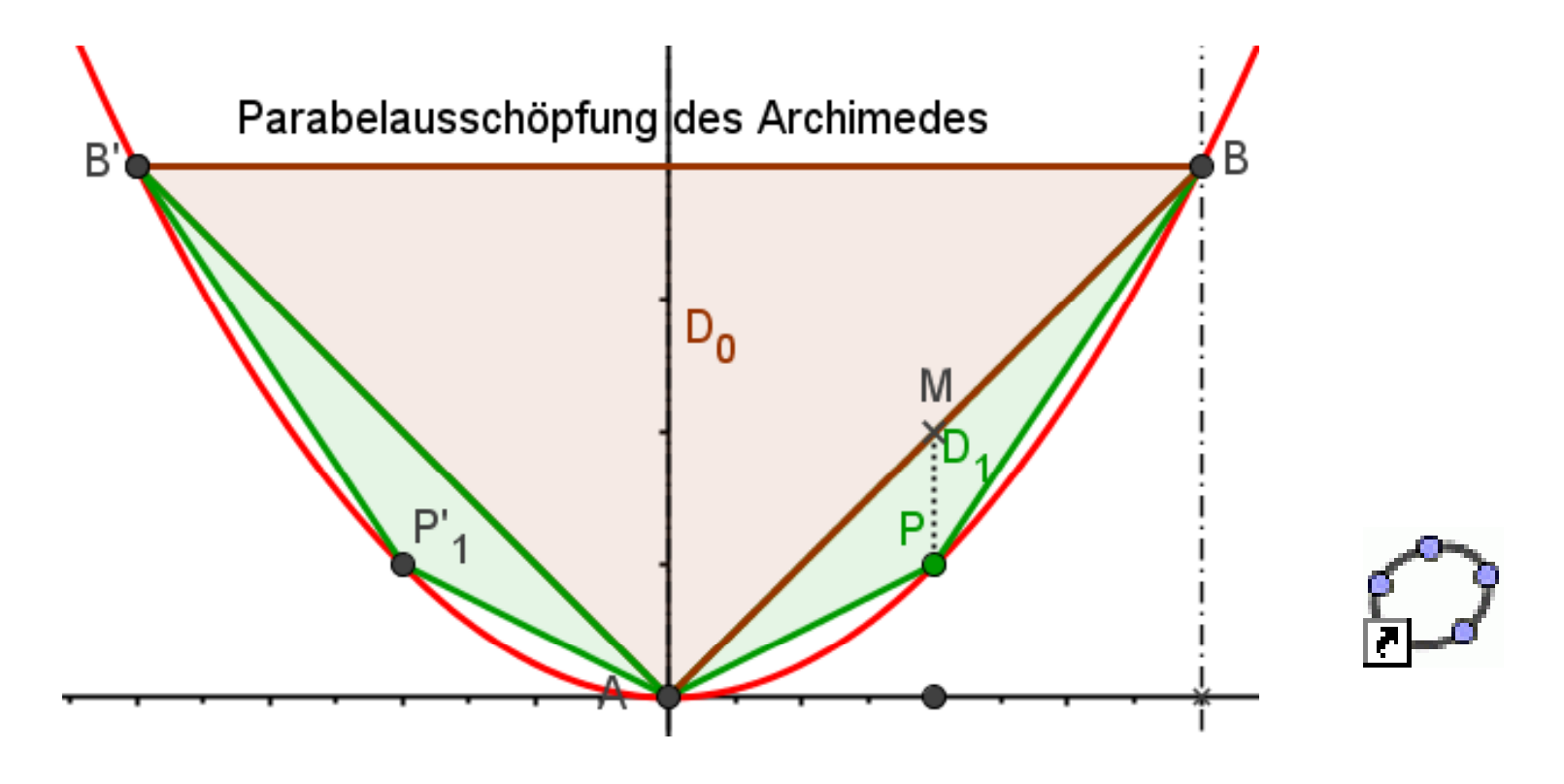

MP ist ein Viertel der Segmenthöhe.

#### Damit ist die Fläche des grünen Dreiecks ein Achtel von der des großen Dreiecks.

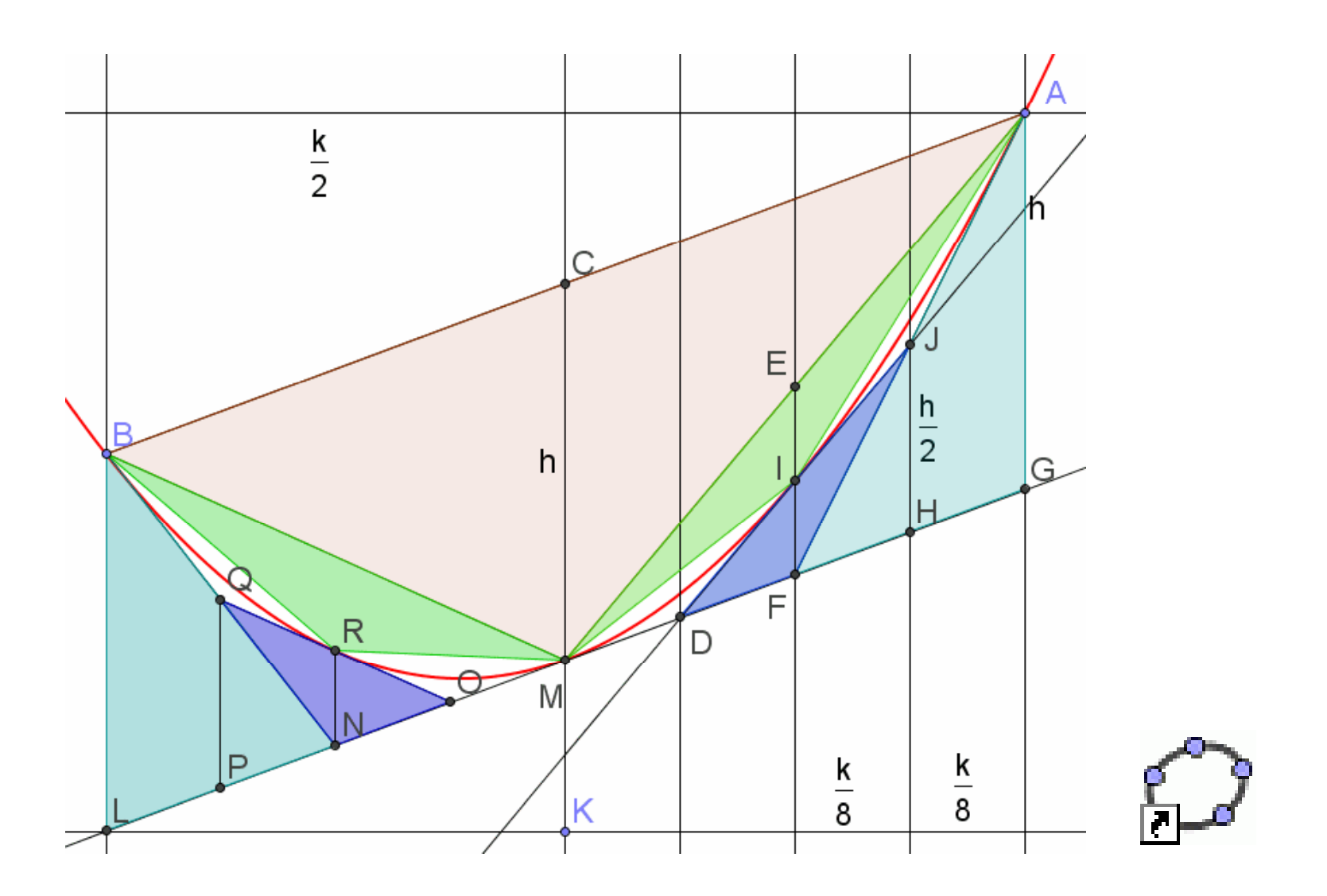

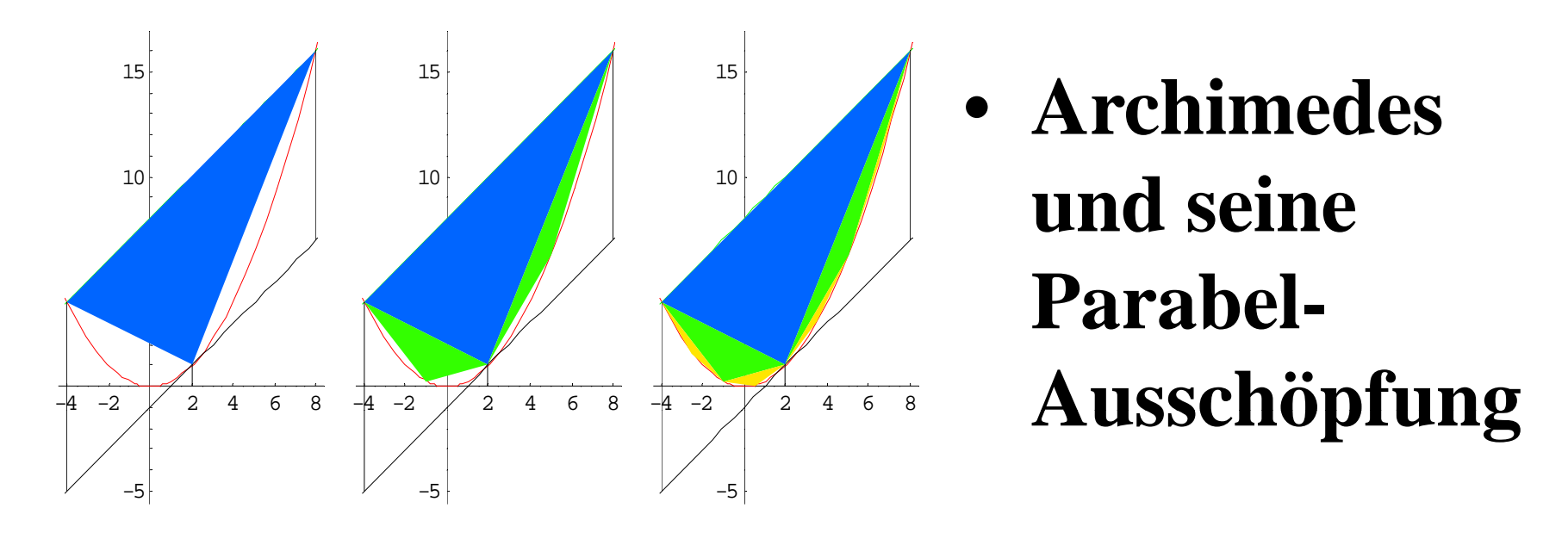

- •**Bei jedem Schritt werden neue Sehnendreiecke gebildet.**
- • **Die Flächensumme der neuen Sehnendreiecke ist ¼ der vorigen.**
- • **Die Gesamtflächen bilden eine Geometrische Reihe mit dem Faktor ¼ und der Summe 4/3\*Startdreieck.**
- •**Damit nimmt die Parabel 2/3 des Kastens ein ein.**

Prof. Dr. Dörte Haftendorn, Universität Lüneburg, Math. Ges. Hamburg 2001, MNU Köln 2001, LFB 2002, GDM 2003

**Offene Aufgabe** Was ist dargestellt?

Parahel - Rärenkasten

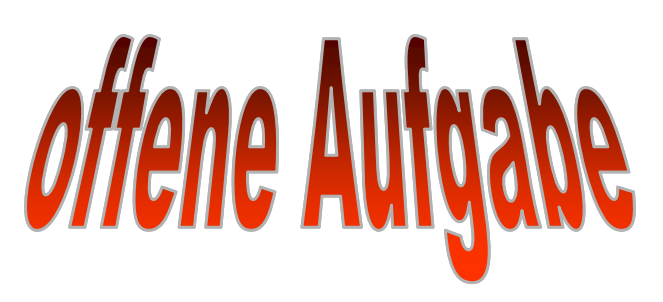

Wählen Sie eine konkrete Parabel und zeigen Sie an ihr das von Ihnen Vermutete.

Überlegen Sie, warum die von Ihnen im Spezialfall gezeigte Eigenschaft wirklich für alle Parabeln gilt.

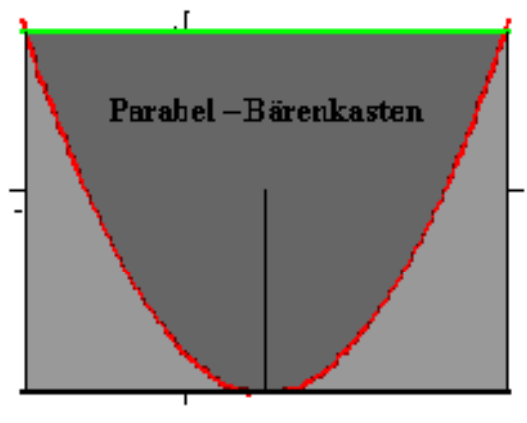

**Konkreter** Vorschlag:  $f(x) = \frac{1}{4}x^2$ ,

Berührstelle x=2, Gesamtbreite 12, also [-4,8]

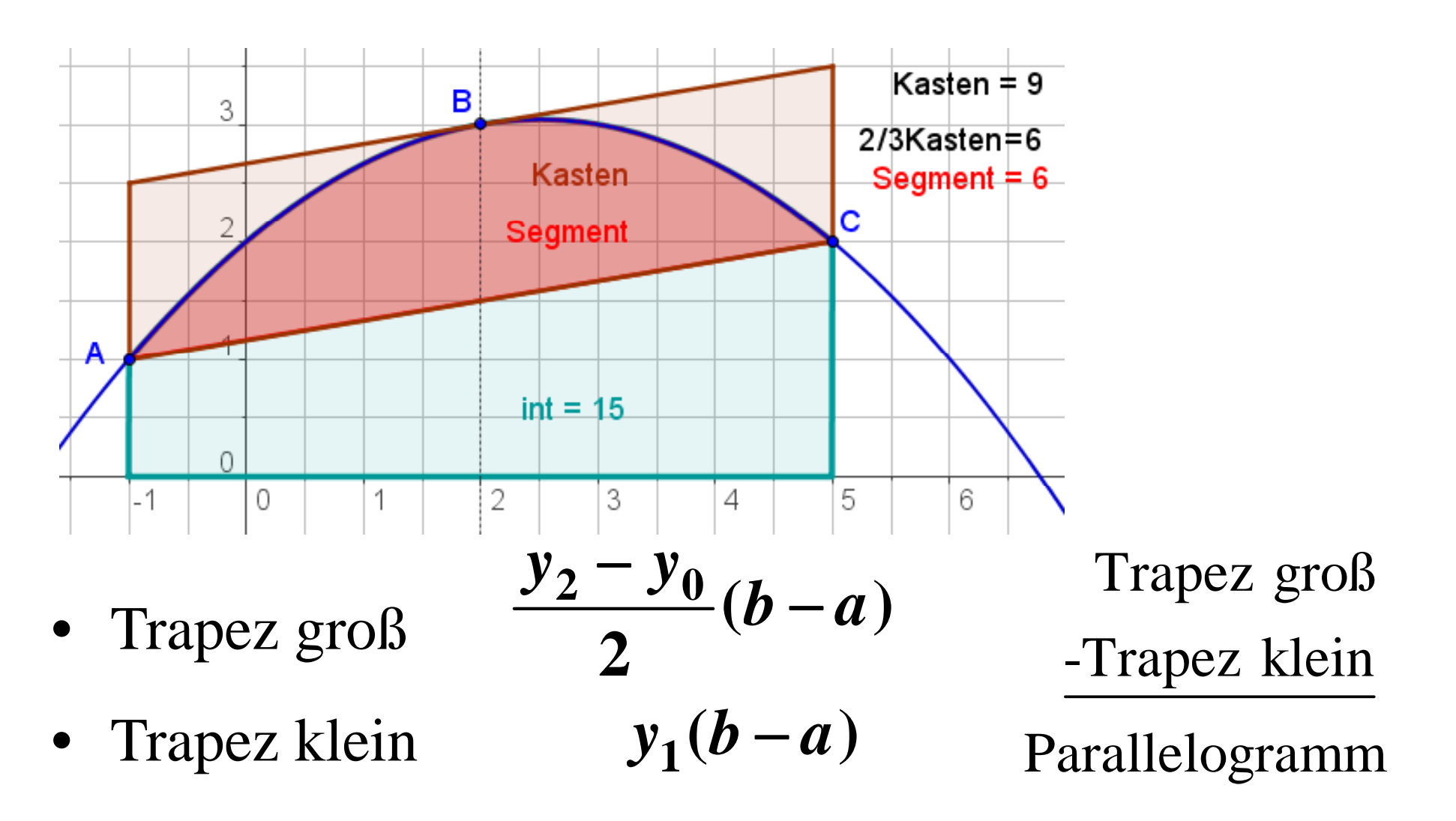

 $\bullet$ • Integral =l = Trapez groß -1/3 Parallelogramm

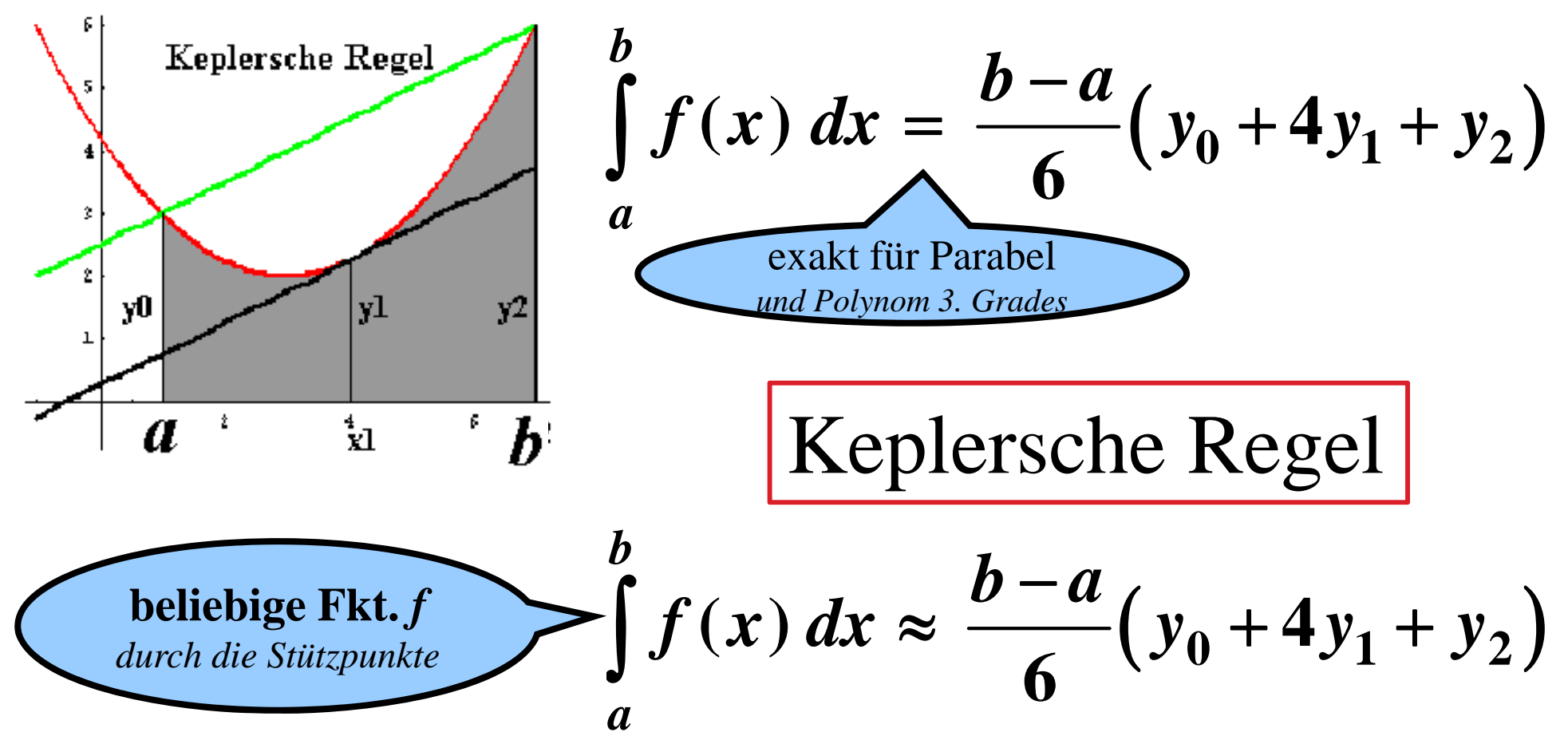

• **Johannes Kepler** (Mathematiker, Astronom) fand schon  $\bullet$ Anfang des 17. Jahrhunderts diese Keplersche (Fass-)Regel. <u>Mehrfache Anwendung führt zur Simpsonregel.</u>

# Polynome 4. Grades im Pantherkäfig

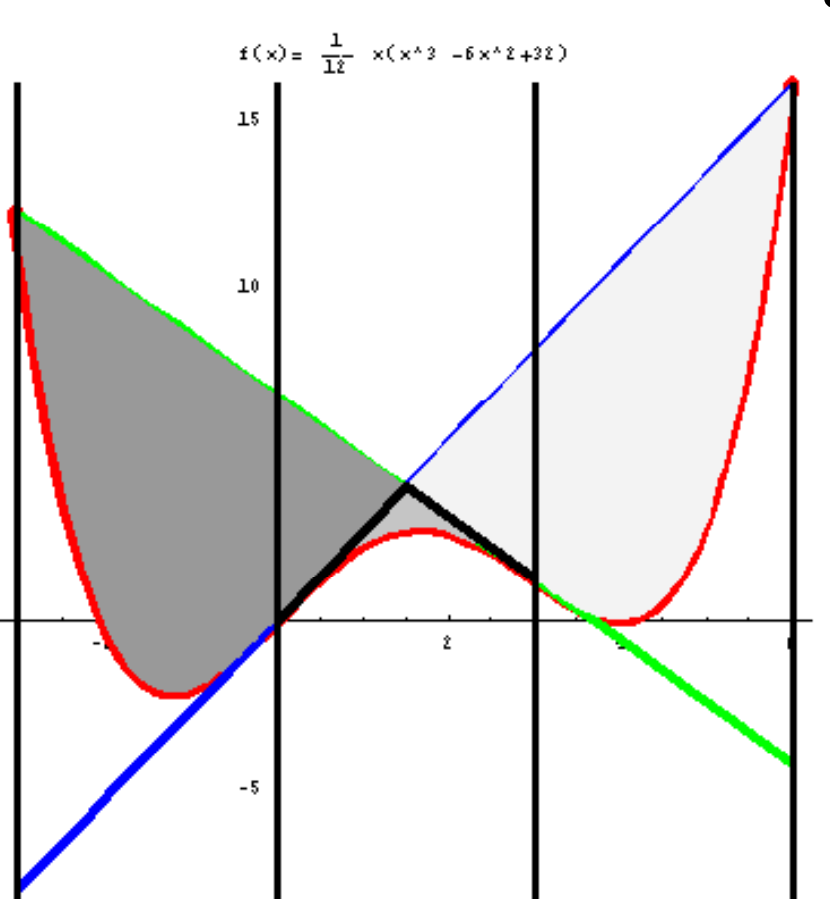

- • **Polynome 4. Grades:** 
	- **Sie haben entweder genau zwei Wendepunkte oder gar keine.**

 **Betrachtet werden die Graphen mit zwei Wendetangenten und deren Schnittpunkte mit dem Pol ynom.**

- •**Überraschend ist:**
- • **Ist r der Abstand der Wendestellen, dann ist r auch der Abstand der Schnittstellen von den Wendestellen.**
- • **Die Flächen zwischen Wendetangente und Kurve sind links und rechts gleich groß groß.**

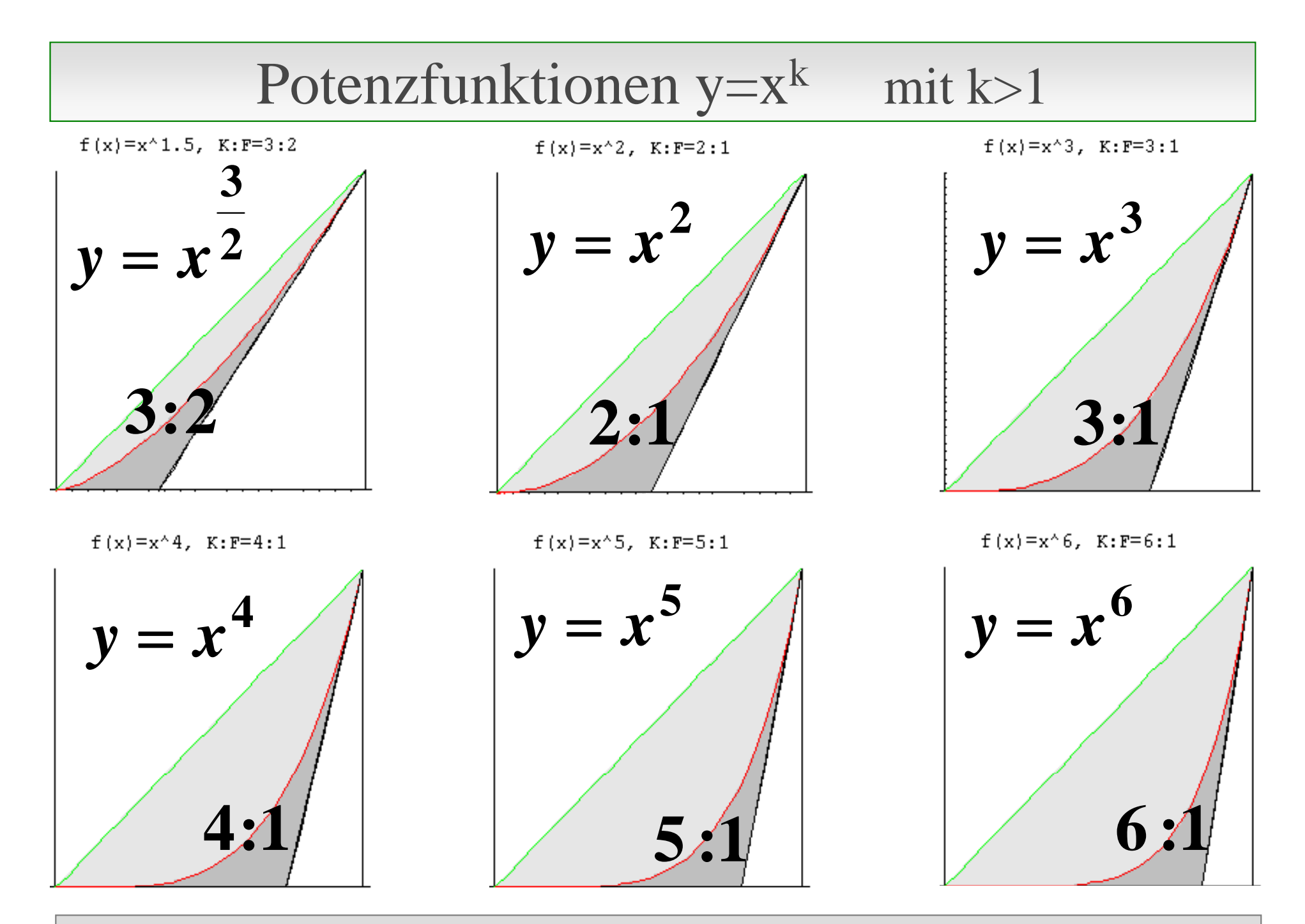

#### Gescherte Potenzfunktionen y  $=$  X e Potenzfunktionen  $v=x^k+mx$  mit k>1

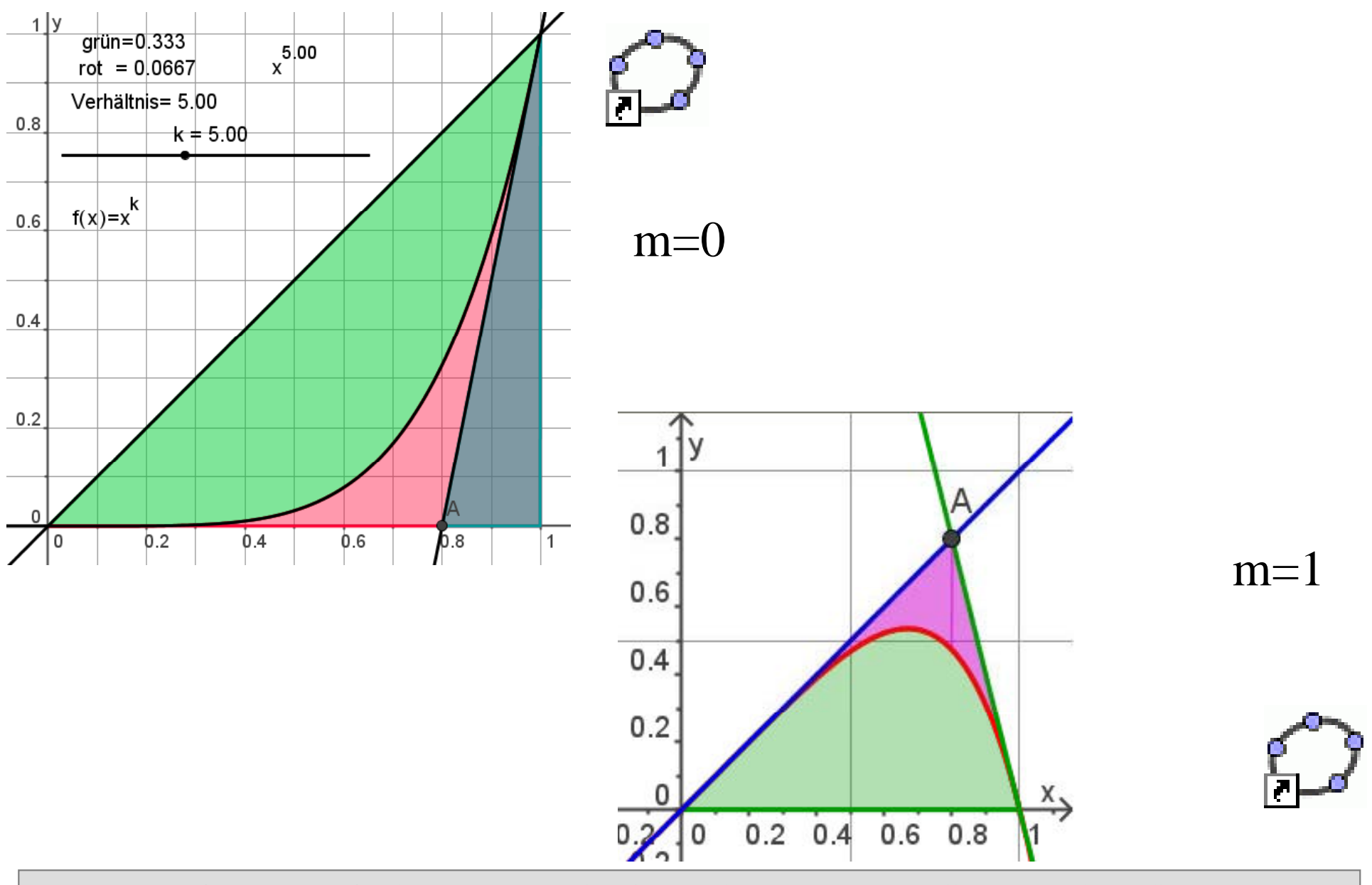

# e-Funktion mit "Eulerkasten"

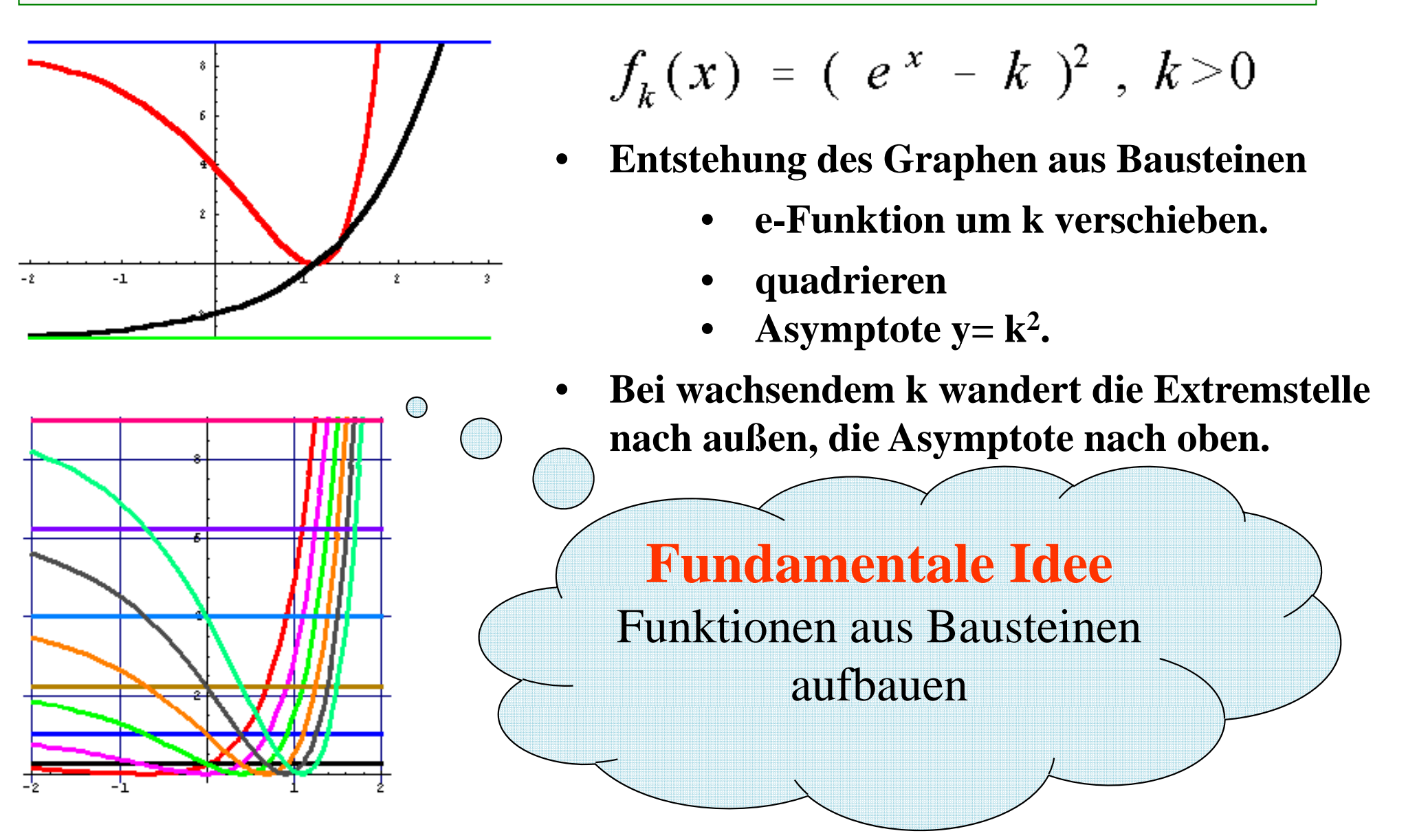

# e-Funktion mit "Eulerkasten"

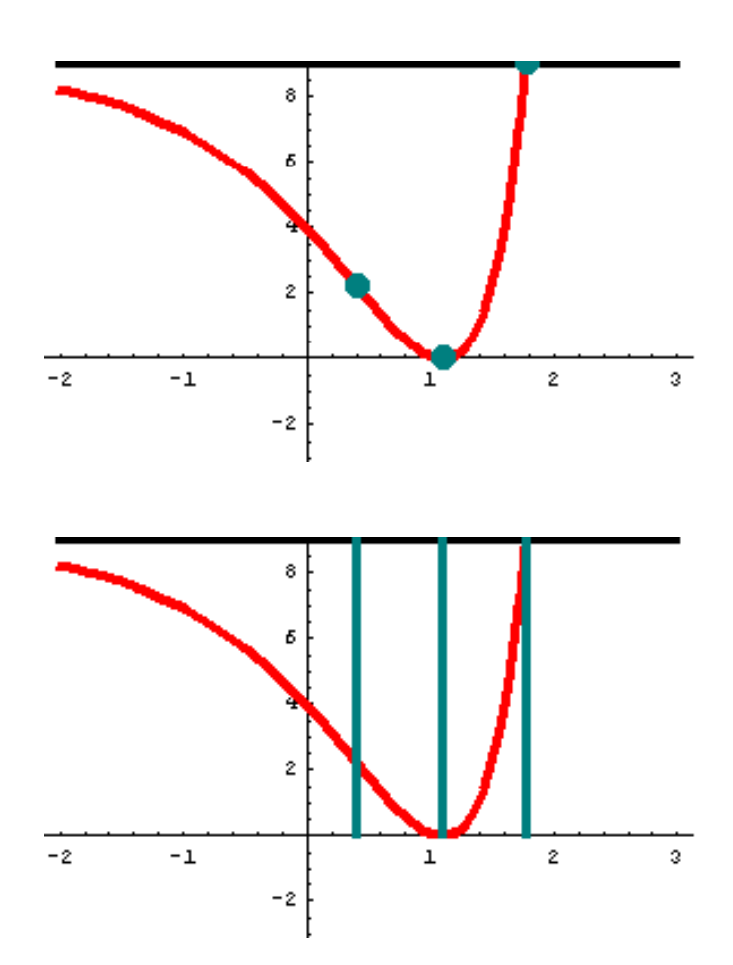

$$
f_k(x) = (e^x - k)^2, k > 0
$$

- •Wendepunkt
- •• Extrempunkt
- •Schnittpunkt mit der Asymptote
- •**Überraschend ist:**
- • Für alle k sind Wendestelle und Schnittstelle mit Asymptote ln 2 von der Extremstelle entfernt.
- •Also: **Die Streifenbreite ist stets ln 2 2.**

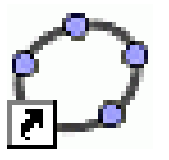

# e-Funktion mit "Eulerkasten"

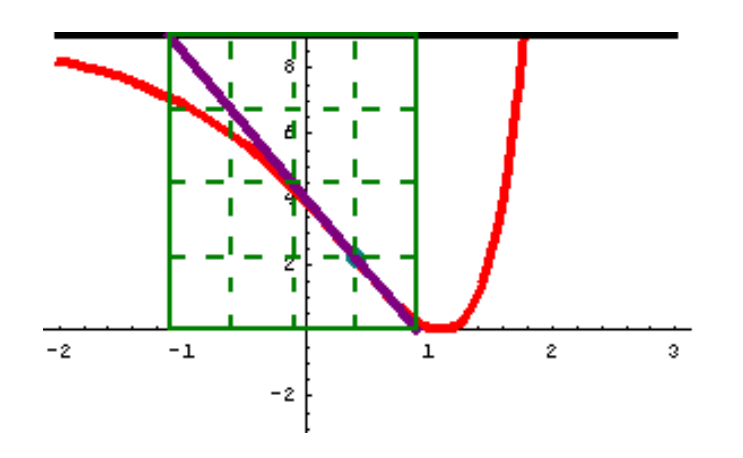

$$
f_k(x) = (e^x - k)^2, k > 0
$$

- • **Die Wendetangente schneidet Asymptote und x-Achse y p**
- •**Dadurch wird ein Kasten definiert.**
- •**Überraschend ist:**
- •**Für alle k hat dieser Kasten die Breite 2**
- • **Der Wendepunkt liegt auf dem rechten unteren Viertelpunkt.**

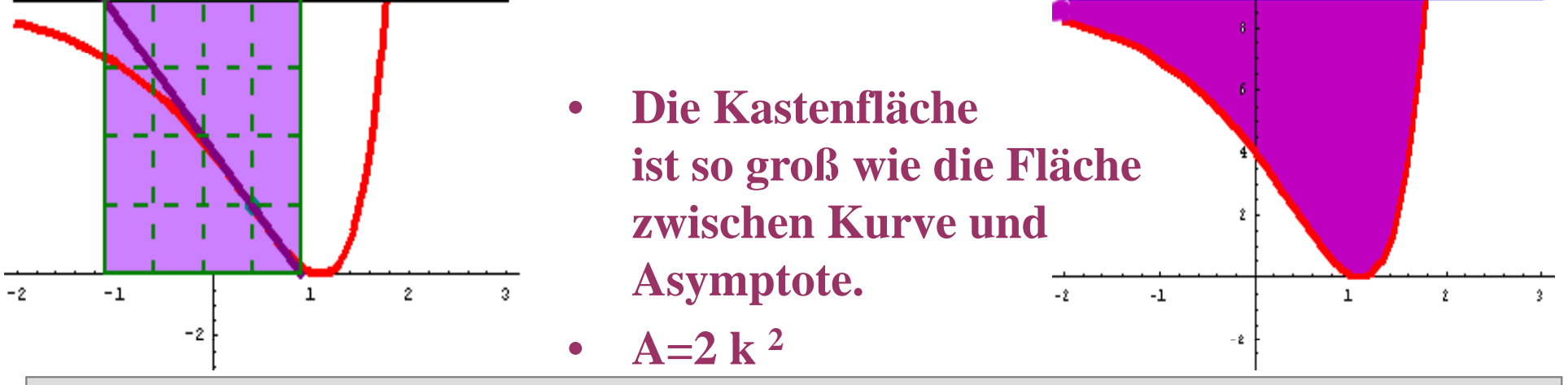

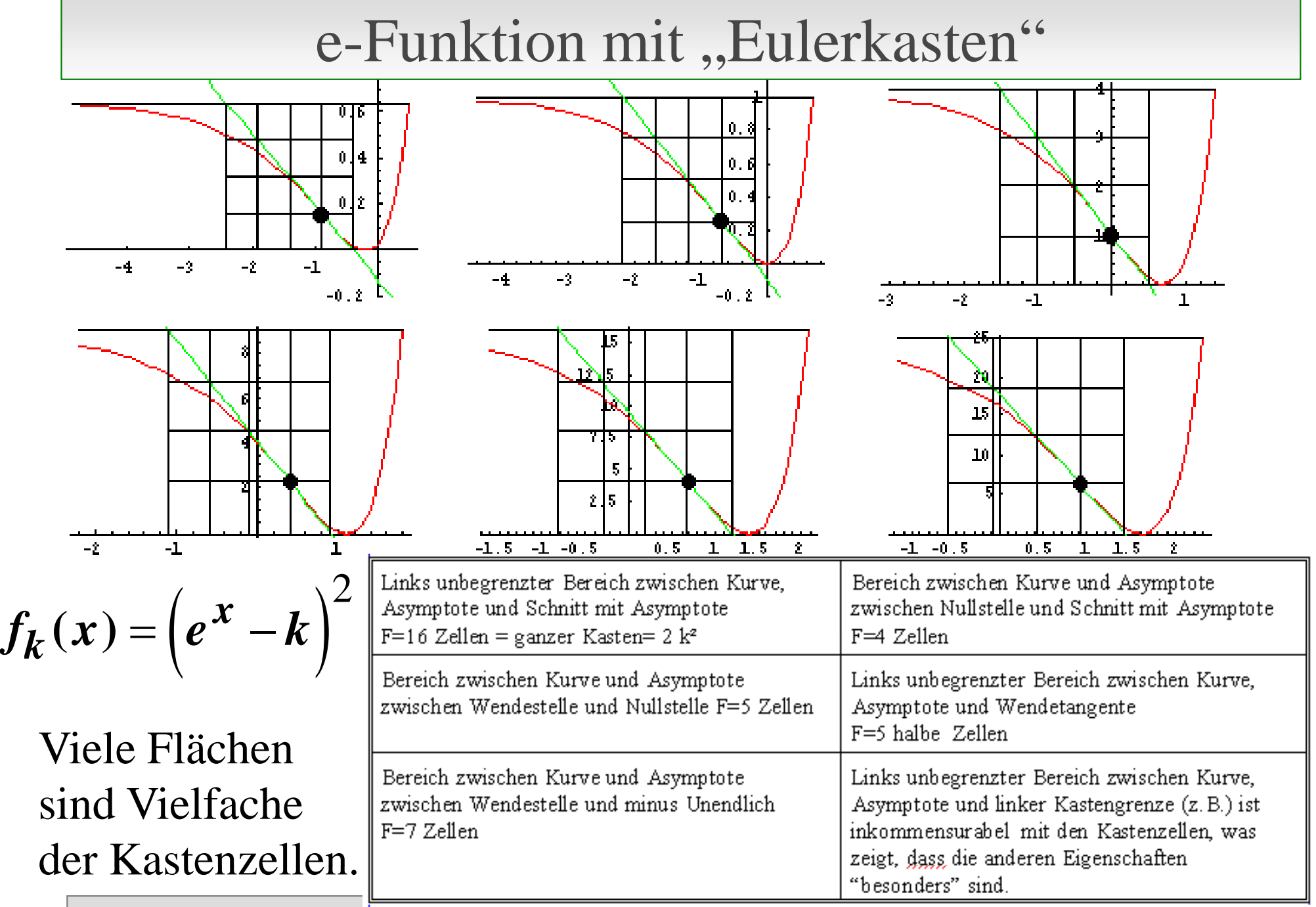

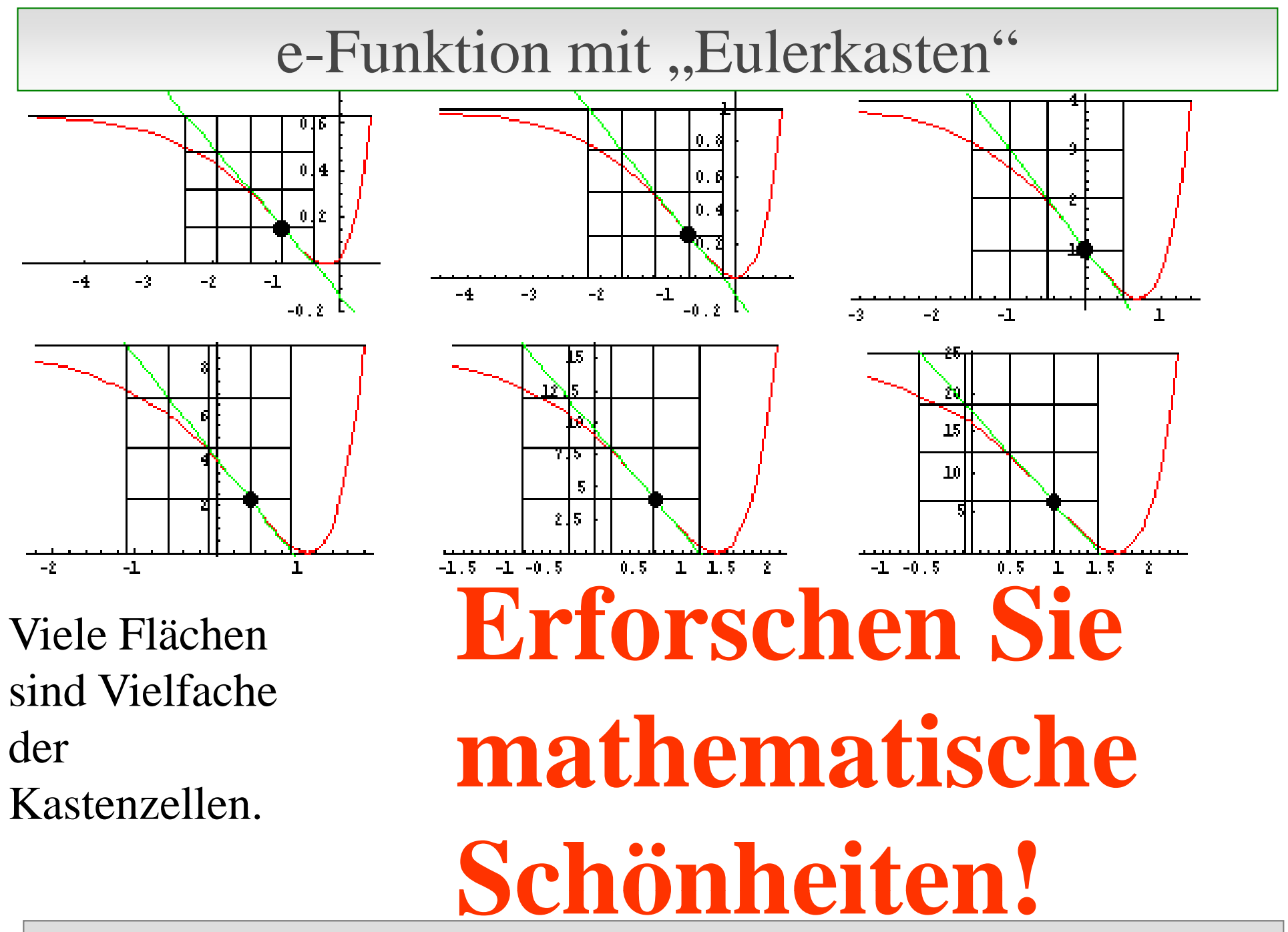

## Polynome im Affenkasten

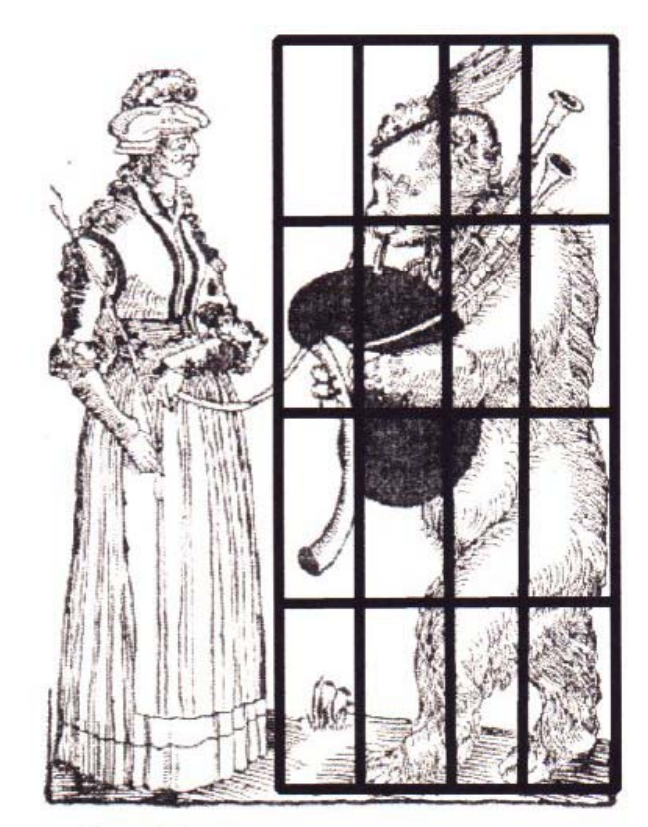

 $\bullet$  Danke für Ihre Aufmerksamkeit!

Barenführerin

# www mathematik .mathematik -verstehen de verstehen .de